**МИНИCTEPCTBO ОБРАЗОВАНИЯ И НАУКИ РОССИЙСКОЙ ФЕДЕРАЦИИ Федеральное государственное автономное образовательное учреждение высшего профессионального образования «СЕВЕРО-КАВКАЗСКИЙ ФЕДЕРАЛЬНЫЙ УНИВЕРСИТЕТ» Невинномысский технологический институт (филиал) СКФУ**

**Химические реакторы Методические указания для практических занятий**

Ставрополь 2023

# ПРЕДИСЛОВИЕ

Методические указания составлены на современном научном уровне в соответствии с утвержденной программой по дисциплине по дисциплине «Химические реакторы» для студентов направления 18.03.01 – Химическая технология.

Методические указания составлены

При подготовке издания учтены основные изменения в методах мониторинга и тенденции его развития. Последовательность разделов соответствует логической структуре курса. Предлагаемые методические указания включают материал, который используется при подготовке и проведении практических занятий.

#### *I. Методические рекомендации*

Дисциплина предполагает следующие формы работы со студентами: лекционные и практические занятия (решение заданий для СРС, обсуждение вопросов на семинарах, проведение дискуссии, подготовку и обсуждение докладов).

Освоение каждого раздела дисциплины предполагает определенную степень самостоятельности: выполнение заданий, обсуждение презентационных лекционных материалов, доклады студентов.

Итоговая оценка по дисциплине выставляется по совокупности набранных студентом баллов. При этом учитывается активность студентов на занятиях, выполнение практических работ, активная самостоятельная работа с литературными источниками, творческий подход к заданиям (в соответствии с технологической картой дисциплины).

#### **1.1. Методические рекомендации по организации работы студентов во время проведения лекционных занятий**

Приступая к изучению дисциплины, студенту необходимо внимательно ознакомиться с тематическим планом занятий, списком рекомендованной литературы. Следует уяснить последовательность выполнения индивидуальных учебных заданий. Самостоятельная работа студента предполагает работу с научной и учебной литературой. Уровень и глубина усвоения дисциплины зависят от активной и систематической работы на лекциях и изучения рекомендованной литературы.

При изучении дисциплины студенты выполняют следующие задания:

- изучают рекомендованную литературу;

- выполняют задания, предусмотренные для самостоятельной работы.

В ходе лекций преподаватель излагает и разъясняет основные, наиболее сложные понятия темы, а также связанные с ней теоретические и практические проблемы, дает рекомендации на практическое занятие и указания на самостоятельную работу.

#### **1.2 Методические рекомендации по подготовке к практическим занятиям**

Приступая к изучению дисциплины, студенту следует уяснить последовательность выполнения индивидуальных учебных заданий. Самостоятельная работа студента предполагает работу с научной и учебной литературой.

Практические занятия завершают изучение наиболее важных тем учебной дисциплины. Они служат для закрепления изученного материала, развития умений и навыков подготовки докладов, сообщений, приобретения опыта устных публичных выступлений, ведения дискуссии, аргументации и защиты выдвигаемых положений, а также для контроля преподавателем степени подготовленности студентов по изучаемой дисциплине.

Практическое занятие предполагает свободный обмен мнениями по избранной тематике.

Он начинается со вступительного слова преподавателя, формулирующего цель занятия и характеризующего его основную проблематику. Затем, как правило, заслушиваются сообщения студентов. Обсуждение сообщения совмещается с рассмотрением намеченных вопросов. Сообщения, предполагающие анализ публикаций по отдельным вопросам практического занятия, заслушиваются обычно в середине занятия. Поощряется выдвижение и обсуждение альтернативных мнений. В заключительном слове преподаватель подводит итоги обсуждения и объявляет оценки выступавшим студентам. В целях контроля подготовленности студентов и привития им навыков краткого письменного изложения своих мыслей преподаватель в ходе практического занятия может осуществлять текущий контроль знаний в виде тестовых заданий.

При подготовке к практическому занятию студенты имеют возможность воспользоваться консультациями преподавателя. Кроме указанных тем студенты вправе, по согласованию с преподавателем, избирать и другие интересующие их темы.

Алгоритм подготовки к выступлению на семинаре:

1 этап – определение темы выступления 2

этап – определение цели выступления

3 этап − подробное раскрытие информации

4 этап − формулирование основных тезисов и выводов.

#### **1.3 Методические рекомендации по подготовке к сдаче зачету**

Основным источником подготовки к зачету является рекомендуемая литература и конспекты лекций. Следует точно запоминать термины и категории, поскольку в их определениях содержатся признаки, позволяющие уяснить их сущность и отличить эти понятия от других.

Зачет проводится в устной форме, студенту предлагается два вопроса. Содержание вопросов выбирается из списка и охватывает пройденный материал. По окончании ответа преподаватель, принимающий зачет, может задать студенту дополнительные и уточняющие вопросы.

При подготовке к ответу на зачете студенту рекомендуется составить план ответа на каждый вопрос. Положительным также будет стремление студента изложить различные точки зрения на рассматриваемую проблему, выразить свое отношение к ней.

#### *II.***Планы практических занятий**

#### Практическое занятие 1

# **Тема «РАСЧЕТ ОСНОВНЫХ ПОКАЗАТЕЛЕЙ РАБОТЫ РЕАКТОРОВ»**

#### **1.1 Классификация химических реакторов**

Аппараты, в которых протекает химико-технологический процесс (ХТП), называются **химическими реакторами**.

В промышленности используют тысячи различных химических реакторов, характеризующихся конструктивными особенностями, режимами протекания процессов.

В каждом реакторе можно выделить реакционную зону (реакционный объем), в которой непосредственно осуществляется химический процесс и

через которую проходят потоки реагентов.

Учитывая, что конструкция реакторов должна обеспечивать за- данный гидродинамический и температурный режим потока, именно характерные свойства потока определяют многообразие реакторов и положены в основу классификации реакторов.

По временному фактору все реакторы разделяются на: а) непрерывно действующие;

б) периодические;

в) полунепрерывные.

По гидродинамическому режиму реакторы непрерывного действия подразделяются на:

а) реакторы вытеснения; б)

реакторы смешения;

в) реакторы промежуточного режима.

По температурному режиму реакторы разделяются на: а)

адиабатические;

б) изотермические; в)

политермические.

Конструктивные особенности реакторов определяются также фазовым состоянием реагирующих компонентов и термодинамическими параметрами протекания XTII, т.е. температурой и давлением.

# 1.2 Анализ процессов в химических реакторах

При проведении анализа протекания химико-технологического процесса в реакторе исследуют влияние условий процесса и характеристик (свойств) его составляющих на показатели работы реактора, а также выявляют особенности работы и режима.

Условия процесса - состав исходной реакционной смеси (начальные концентрации реагентов), величина поступающего потока (нагрузка на реактор), температура входного потока, температура хладагента (для процессов с теплоотводом) или в реакторе (для изо- термического процесса).

Свойства составляющих процесса - характеристики химического процесса: схема превращения и тип реакций (вид кинетических уравнений), энергия активации, тепловой эффект; для неизотермических процессов параметры теплоотвода (коэффициент теплоотдачи, поверхность теплообмена, теплофизические свойства реактантов).

Показатели работы реакторов - технологические: степень  $\pi$  peвращения, селективность, выход продукта, а также профили концентраций,

степени превращения и температуры в реакторе, их изменение во времени. Зная эти показатели, можно далее определить и другие: конструктивные параметры реактора, энергетические затраты, экономические характеристики и пр.

*Особенности процесса и режима* – влияние условий и свойств процесса на его показатели, управление процессом (изменение условий и свойств для достижения желаемых показателей), критические режимы (например, их существование, неустойчивость).

Анализ протекания процесса в реакторе проводят, как правило, с использованием метода математического моделирования.

### **1.3 Основные показатели работы реакторов**

Основные показатели работы реакторов условно разделяют на:

а) технологические; б) конструктивные; в) энергетические;

г)эксплуатационные; д) экономические.

К **конструктивным** характеристикам реактора относятся объем реакционной зоны или катализатора, диаметр и высота аппарата, наличие встроенных теплообменников, характер потока и др.

**Энергетические** показатели работы реакторов характеризуют затраты энергии на преодоление гидравлического сопротивления по- током реагирующих веществ и на их перемешивание, а также эффективность использования теплоты, подводимой в реактор для проведения эндотермических процессов или выделяющейся при протекании экзотермических процессов.

К **эксплуатационным характеристикам** относят легкость управления и обеспечения устойчивого режима и безопасности работы реактора. Эти характеристики зависят от конструктивного совершенства реактора, которое определяет также его ремонтоспособность.

**Экономические характеристики** реактора определяют стоимость его изготовления и монтажа, а также затраты на проведение ремонтных работ.

### **1.4 Технологические показатели работы реакторов**

К технологическим характеристикам работы реакторов можно отнести:

а) производительность реактора; б)

интенсивность реактора;

в) показатели ХТП, протекающего в реакторе.

*Производительностью П* называют количество выработанного продукта *G* или переработанного сырья за единицу времени *τ* (кг/ч, т/ч, т/сут)

$$
\boldsymbol{\Pi} = \frac{\boldsymbol{G}}{\boldsymbol{\tau}}.\tag{1}
$$

Увеличение размеров и повышение производительности работы аппаратов приводит, как правило, к экономии металла в расчете на единицу реакционного объема, снижению эксплуатационных расходов, расходных коэффициентов по сырью, повышению производительности труда.

Однако увеличение объема аппарата без значительного усложнения его конструкции возможно лишь до некоторого предела и уже достигнутого в ряде систем. Поэтому крупномасштабных МНОГО эффективнее повышение производительности аппаратов за счет интенсификации их работы.

### 1.5 Технологические показатели химико-технологического процесса

Для оценки эффективности отдельных этапов химического процесса используются такие критерии эффективности, как степень пре- вращения исходного реагента, селективность, выход продукта, которые отражают физико-химическую сущность процесса, протекающего в реакторе.

#### 1.5.1 Степень превращения

Степень превращения (глубина превращения, степень конвер сии) показывает полноту использования сырья по всем направлениям. Степень превращения - это доля исходного реагента, использованного на химический процесс. Она определяется как отношение количества (массы, объема) одного из реагентов, вступившего в реак-

цию, к начальному количеству (массе, объему) этого реагента.

Например, для реакции

$$
aA + eE \leftrightarrow bB + dD \tag{4}
$$

Степень превращения выражается в долях единицы или в про-центах.

Можно рассчитывать степень превращения, используя массу или объем реагирующих веществ.

### 1.5.2 Селективность (избирательность)

Интегральная, или полная, селективность  $S$  – это отношение количества исходного реагента, расходуемого на целевую реакцию, к общему количеству исходного реагента, пошедшего на все реакции.

Например, для параллельных реакций

$$
aA + eE \t T \rightarrow bB + dD - \text{qenebas peakqus},
$$
  
\n
$$
aA \t T \rightarrow fF - \text{mofowhas peakqus},
$$
\n(14)

### 1.6 Расчет основных размеров реактора

Таблица 1.1 – Рекомендуемые скорости газов и жидкостей в трубопроводах

| Среда                     | ω $\partial$ on, | Среда                   | $\omega$ don, |
|---------------------------|------------------|-------------------------|---------------|
|                           | M/C              |                         | M/C           |
| Газы:                     |                  | Водяной пар:            |               |
| при стесненной тяге,      | $2 - 4$          | насыщенный:             |               |
| при небольшом давлении,   | $4 - 15$         | $p = 20 - 50$ k $\Pi$ a | $40 - 60$     |
| при большом давлении.     | $15 - 25$        | $p > 50$ k $\Pi$ a      | $15 - 40$     |
| Жидкости:                 |                  | перегретый              | $30 - 50$     |
| при движении самотеком,   | $0,1-0,3$        |                         |               |
| в напорных трубопроводах. | $0,5-2,5$        |                         |               |

# 1.7 Примеры решения задач

Пример 1. В процессе пиролиза метана для получения ацетиле- на по реакции

$$
2CH_4 = C_2H_2 + 3H_2
$$

в печь пиролиза подано 2000 м<sup>3</sup> метана. Газ пиролиза содержит 570 кг метана и 533 кг ацетилена. Определить степень превращения метана, селективность и выход ацетилена. Процесс проводят при 1600 К, дав-лении 0,1 МПа.

Равновесная степень превращения - 84%.

Количество метана, расходованного на получение ацетилена:

 $2 M_{CHA}$   $MC \gamma H \gamma$ 

 $2CH_4 \leftrightarrow C_2H_2 + 3H_2$ 

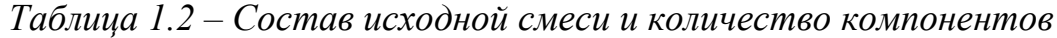

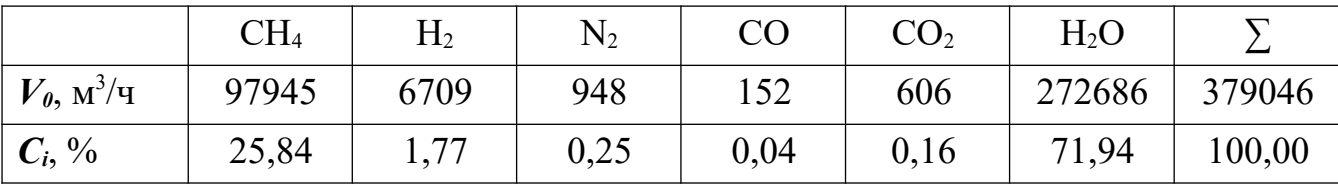

**Решение.** При степени конверсии 0,84 прореагирует метана 97945 $\cdot$ 0,84 =  $82274 \text{ M}^3/\text{V}$ .

Остается непрореагировавшего метана:

 $97945 - 82274 = 15671$   $\text{M}^3/\text{H}$ .

Расход водяного пара: 82274 м 3 /ч.

Остается непрореагировавшего водяного пара:

 $272686 - 82274 = 190412$  м<sup>3</sup>/ч.

Образуется оксида углерода: 82274 м 3 /ч.

Общее количество оксида углерода в парогазовой смеси: 152 +

 $82274 = 82426$  м<sup>3</sup>/ч.

Общее количество водорода в парогазовой смеси: 6709 +

 $246822 = 253531$  м<sup>3</sup>/ч.

*Таблица 1.3 – Состав и количество продуктов конверсии*

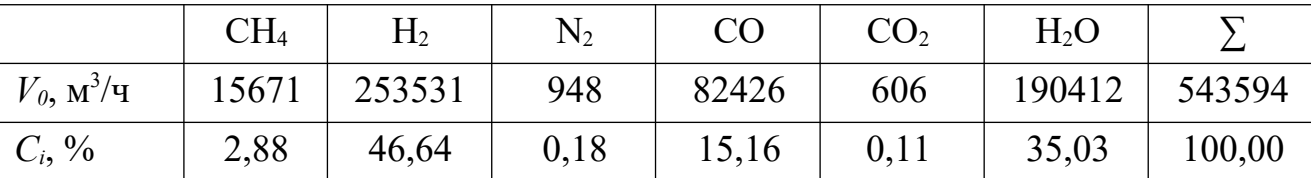

**Пример 3.** Определить количество аммиака, требуемое для производства 100000 т/год азотной кислоты и расход воздуха на окисле- ние аммиака, если цех работает 355 дней в году, выход оксида азота 0,97, степень абсорбции 0,92, содержание аммиака в сухой аммиачно- воздушной смеси 7,13%

**Решение.** Окисление аммиака является первой стадией получе- ния азотной кислоты из аммиака. По этому методу аммиак окисляет- ся кислородом воздуха в присутствии платинового катализатора при 800–900С до оксидов азота, после чего диоксид азота поглощается водой с образованием азотной кислоты. Схематично процесс можно

изобразить уравнениями:

$$
4NH_3 + 5O_2 = 4NO + 6H_2O,
$$

 $2NO + O<sub>2</sub> = 2NO<sub>2</sub>$ ,  $3NO_2 + H_2O = 2HNO_3 + NO$ .

### **1.8 Задачи для самостоятельного решения**

1. Рассчитать расход колчедана, содержащего 40% S, на 1 т  $H_2SO_4$ , если потери S и SO<sub>2</sub> составляют  $3\%$ , а степень абсорбции SO<sub>3</sub> – 99%.

2. При термоокислительном крекинге метана (с целью получе- ния ацетилена) смесь газов имеет состав  $[% (06.)]$ :  $C_2H_2 - 8.5$ ;  $H_2 - 57.0$ ; CO – 25,3;  $CO_2 - 3.7$ ;  $C_2H_4 - 0.5$ ;  $CH_4 - 4.0$ ; Ar – 1.0. Опреде- лить количество метана, которое нужно подвергнуть крекингу, чтобы

из отходов крекинга после отделения ацетилена получить 1 т метано- ла по реакции

$$
CO + 2H_2 = CH_3OH.
$$

По практическим данным из 1 т исходного метана получается после выделения ацетилена 1160 кг смеси газов.

 $3.$ Рассчитать объем 65%-й серной кислоты (плотностью 1,56 г/л) с 5%-м избытком от теоретического количества, требуемый для разложения 100 кг апатитового концентрата (содержащего 38%  $P_2O_5$ ) по реакции

 $2Ca_5F(PO_4)$ <sub>3</sub> +  $7H_2SO_4 = 3Ca(H_2PO_4)$ <sub>2</sub> +  $7CaSO_4 + 2HF$ .

4. Определите состав смеси ( $N_A$ ,  $N_E$ ,  $N_B$ ,  $N_D$ ) и степень превраще- ния вещества  $E(x_E)$  для реакции

5. Рассчитайте выход продукта В, если известно, что при прове- дении последовательных реакций

$$
A + E \rightarrow B + D,
$$
  

$$
B + M \rightarrow F + P
$$

получено 12 моль продукта B, 4 моль продукта F, а для проведения реакции взято по 20 моль реагентов  $A$  и  $E$ .

6. Протекают параллельные реакции

$$
2A \to B + D,
$$
  

$$
A \to 3F.
$$

Определить выход продукта  $B$ , степень превращения  $x_A$ , полную селективность образования B (S<sub>B(A)</sub>), если на выходе из реактора  $N_A = 2$ кмоль/м<sup>3</sup>,  $N_B = 3$ кмоль/м<sup>3</sup>,  $N_F = 3,5$ кмоль/м<sup>3</sup>.

7. При термоокислительном пиролизе метана с целью получения ацетилена смесь газов имеет состав [% (об.)]:  $C_2H_2 - 8.5$ ; H<sub>2</sub> - 57,0; CO - 25,3;  $CO<sub>2</sub> - 3.7$ ; С<sub>2</sub>H<sub>4</sub> -0.5; СH<sub>4</sub> -4.0; Аг - 1.0. Определить коли- чество метана, которое нужно подвергнуть пиролизу, чтобы из отходящего газа, образующегося после отделения ацетилена, получить 1 т метанола по реакции

$$
CO + 2H_2 = CH_3OH,
$$

выход метанола по которой составляет 95%.

8. Определить количество и состав продуктов на выходе из кон-тактного аппарата для каталитического окисления  $SO_2$  в  $SO_3$ . Произ- водительность реактора 10000 м<sup>3</sup>/ч исходного газа следующего соста- ва, % (об.):  $SO_2 - 8,5; O_2$  $-12,5; N_2 - 79$ . Степень окисления SO<sub>2</sub> в SO<sub>3</sub> составляет 98%

9. Сколько потребуется сульфата железа  $FeSO_4$ ·7H<sub>2</sub>O и хромово- го ангидрида СгО<sub>з</sub> для получения 1 т железохромового катализатора конверсии оксида углерода, имеющего состав (%):  $Fe<sub>2</sub>O<sub>3</sub> - 90$ ; CrO<sub>3</sub> - 10.

10. Определить расходный коэффициент технического карбида кальция в производстве ацетилена (на 1000 кг ацетилена). Содержа- ние СаС<sub>2</sub> в техническом продукте 83%, а степень использования  $CaC<sub>2</sub>$  в производстве 0,88.

# 1.9 Вопросы для контроля

1. Перечислите основные характеристики реакторов.

2. Какие показатели работы реакторов относятся к технологиче- ским?

3. Приведите классификацию химических реакторов.

4. Какими путями можно интенсифицировать работу реакторов?

5. Перечислите основные показатели химико-технологического процесса.

6. Чем дифференциальная отличается селективность **OT** интегральной?

7. Как рассчитывается степень превращения, равновесная сте-пень превращения, выход продукта?

8. Как связаны между собой выход продукта, степень превра-щения и селективность?

11

9. Как рассчитываются расходные коэффициенты?

10.Дайте определение объемной скорости.

11.Как рассчитывается объем катализатора, высота катализатор- ного слоя?

12.Приведите формулу для расчета диаметра реактора, диаметра штуцеров.

# **Практическое занятие 2 «РАСЧЕТ МАТЕРИАЛЬНОГО БАЛАНСА ТЕХНОЛОГИЧЕСКО- ГО ПРОЦЕССА»**

**Цель**: приобретение практических навыков расчета материальных балансы технологических процессов с использованием программы MathCAD;

## **1.1 ТЕОРЕТИЧЕСКИЕ ОСНОВЫ**

Основой технологических расчетов являются расчеты материальных потоков при протекании химико-технологических процессов. Знание материальных потоков необходимо для проведения конструктивных расче- тов производственного оборудования и коммуникаций, оценки экономи- ческой эффективности процесса. Самым распространенным видов мате- риальных расчетов является составление материальных балансов. Мате- риальные балансы составляют на основе *закона сохранения массы вещества:*

# *во всякой замкнутой системе масса веществ, вступивших в реакцию, равна массе веществ, получившихся в результате реакции.*

Применительно к материальному балансу любого технологического процесса это означает, что масса веществ, поступивших на технологиче- скую операцию (**приход**), равна массе веществ, получившихся в результа- те ее (**расход**).

# $G_{\text{NDUX}} = G_{\text{DACK}}$  или  $G_{\text{NDUX}} - G_{\text{DACK}} = 0$ .

Эти уравнения справедливы для установившегося (стационарного) про- цесса. Определение массы вводимых компонентов и полученных продук- тов производят отдельно для твердой, жидкой и газообразной фаз

основе данных о количестве и составе подаваемых в реактор реагентов, составе и количестве образующихся продуктов реакции. Он используется для расчета основных показателей процесса: степени превращения реаген- та,

избирательности, выхода продукта.

*При проектировании новых или реконструкции действующих производств* материальный баланс составляют по уравнению основной сум- марной реакции с учетом параллельных и побочных реакций. Поскольку на практике приходится иметь дело не с чистыми веществами, а с сырьем сложного химического и механического состава, при составлении матери- ального баланса учитывают массу всех компонентов. Для этого пользу- ются данными анализов. Расчет обычно выполняют в единицах массы (кг, т), а также в единицах количества вещества (моль, кмоль) и в едини- цах объема (нм<sup>3</sup>). Эти данные используются для расчета энергетических балансов, конструктивных размеров оборудования и в других расчетах.

*На производстве* материальный баланс составляют на основе показа- ний приборов по измерению расходов и данных анализа состава потоков.

Обычно составляют материальные балансы для реактора, установки, цеха, завода, отрасли.

Различают балансы на единицу времени и единицу продукции.

*Материальный баланс на единицу времени* составляют чаще всего для непрерывных процессов с целью расчета размеров аппаратов, диамет- ров трубопроводов, а также для определения входных и выходных значе- ний концентраций реагирующих компонентов.

*Материальный баланс на единицу продукции* составляют как для непрерывных, так и для периодических процессов с целью определения теоретических и практических расходных коэффициентов.

Материальные балансы выражают в виде формул, таблиц и диаграмм. Чаще всего его представляют в виде таблиц, содержащих приходную и расходную части.

### **1.2 ЗАДАНИЯ**

**Задание 1.** Составить материальный баланс реакционной печи, в ко- торой протекает процесс паровой конверсии метана.

### *Исходные данные:*

Объем подаваемого газа в реакционную печь –  $V_z = 10000$  нм<sup>3</sup>/ч. Газ

имеет следующий состав, %(об.):  $CH_4 - 95,1$ ;  $CO_2 - 1,9$ ;  $N_2 - 2,2$ ; Ar – 0,8.

Мольное отношение  $H_2O/CH_4$  составляет – *m*.

Процесс протекает при температуре  $t$  °С и давлении  $P$  МПа. В процесс паровой конверсии метана протекают две реакции:

$$
CH_4 + H_2O = CO + 3H_2, CO + H_2O = CO_2 + H_2.
$$

Степень превращения  $CH_4 - x_1\%$ , степень превращения  $CO - x_2\%$ .

Конкретные значения параметров процесса приведены в таблице 1.1.

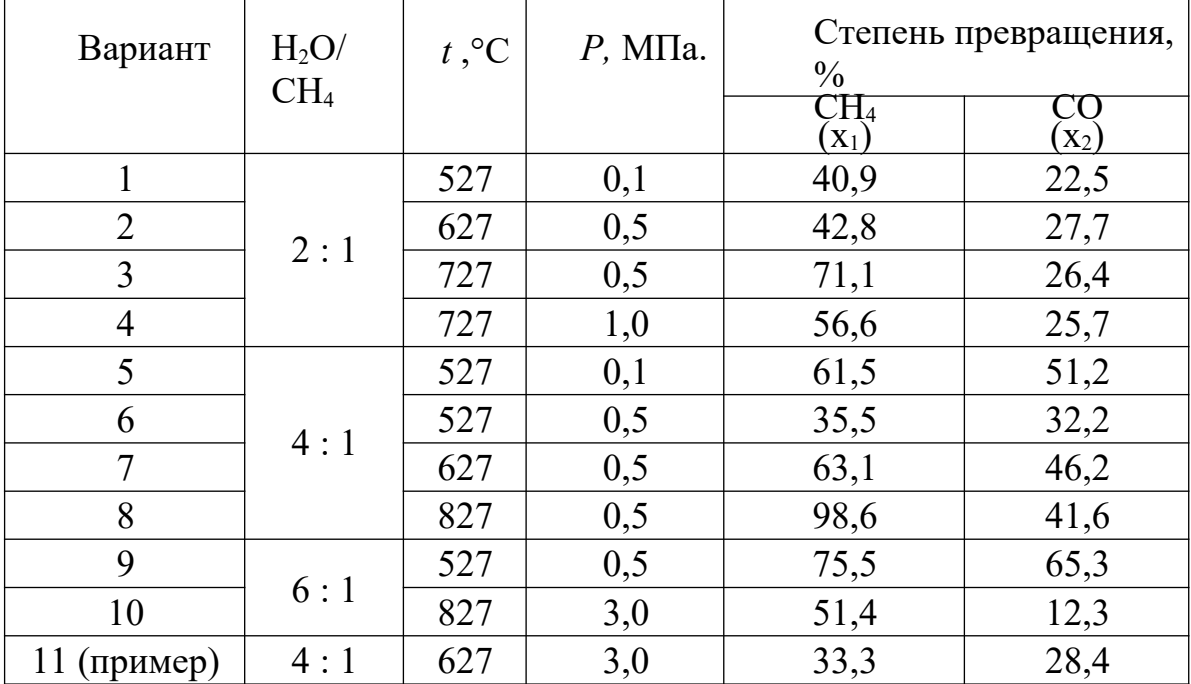

*Таблица 1.1 – Варианты заданий*

**Задание 2.** Представить сводный материальный баланс в виде табли-

ны Excel.

Задание 3. Рассчитать влажность конвертированного газа.

Задание 4. Определить состав влажного и сухого газа на выходе из реакционной печи.

# 1.3 МЕТОДИКА И ПОРЯДОК ВЫПОЛНЕНИЯ РАБОТЫ

# 1.3.1 Методика составления материального баланса

Материальный баланс составляют по уравнениям реакций, протека- ющих реакционной печи согласно закону сохранения  $\bf{B}$ массы вещества. Последовательность расчета дана в примере.

# 1.3.2 Использование таблицы Excel для вывода данных в документе MathCAD

Материальный баланс наиболее часто представляют в виде таблицы. Для вывода материального баланса технологического процесса в виде таблицы используют программу Excel. Для вставки в документ MathCAD таблицы Excel выполните следующие действия:

• Выберите в меню Вставка команду Компонент;

В появившемся диалоговом окне Component Wizard (рисунок 1.1) в списке выберите Excel и нажмите кнопку Next >.

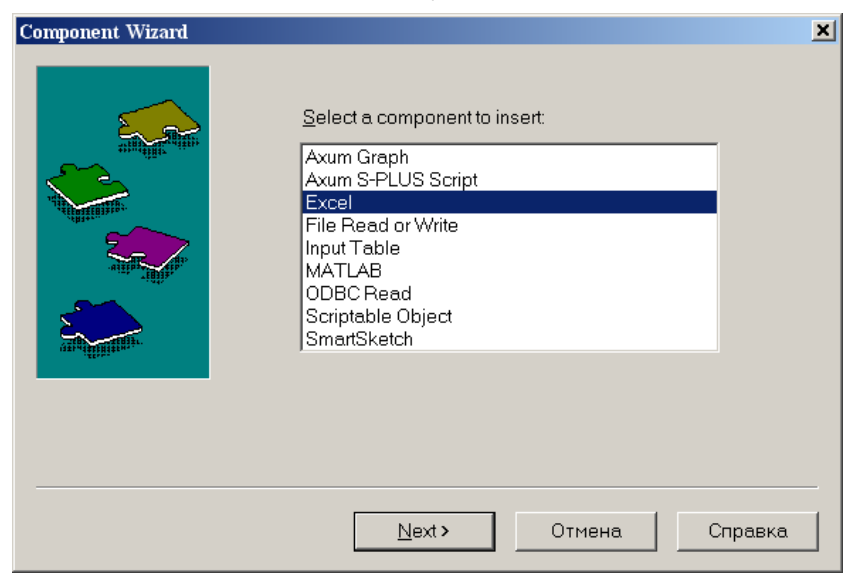

Рисунок 1.1 – Диалоговое окно «**Component Wizard**»

 В появившемся диалоговом окне **Excel setap Wizard** (рисунок 1.2) установите флажок на пункте **Create an emply Excel worksheer**, нажмите кнопку **Далее >**.

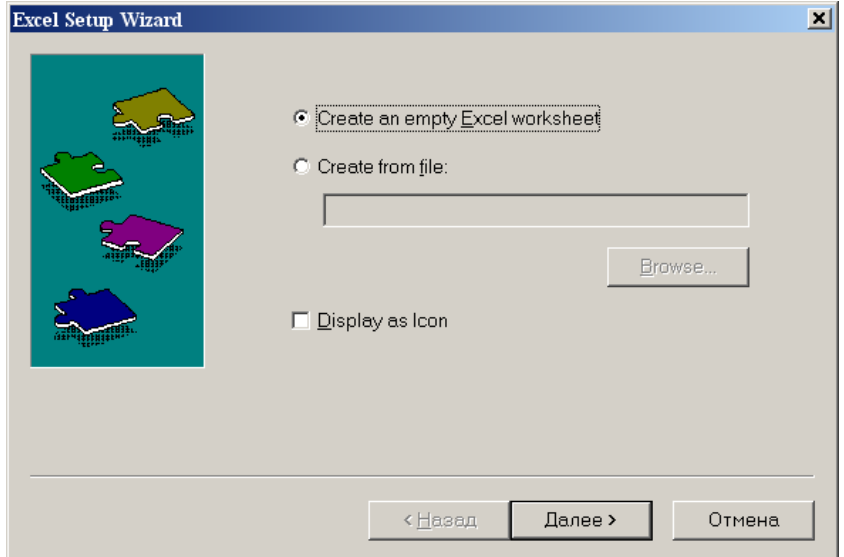

# *Рисунок 1.2 – Диалоговое окно Excel setup Wizard*

 В появившемся новом диалоговом окне **Excel setup Wizard** (рисунок 1.3) в окне **Inputs** укажите для каждой переменной имена ячеек электронной таблицы, в которые будут введены данные, и нажмите кнопку **Готово**. Если вводится массив данных, то указывают имя начальной ячейки.

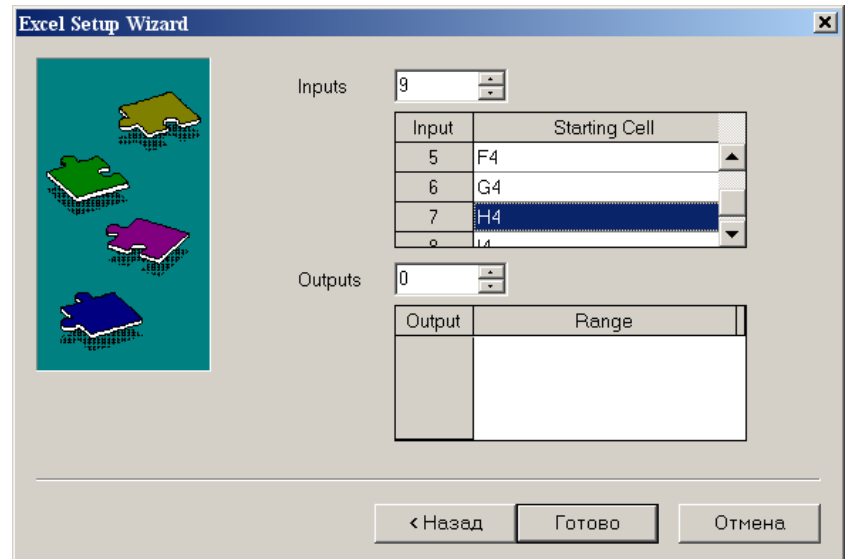

*Рисунок 1.3 – Новое диалоговое окно Excel setup Wizard*

 В документе MathCAD появится электронная таблицы Excel и *местозаполнители,* обозначаемые черными прямоугольниками, в которые необходимо ввести имена переменных, содержащие вводимые данные.

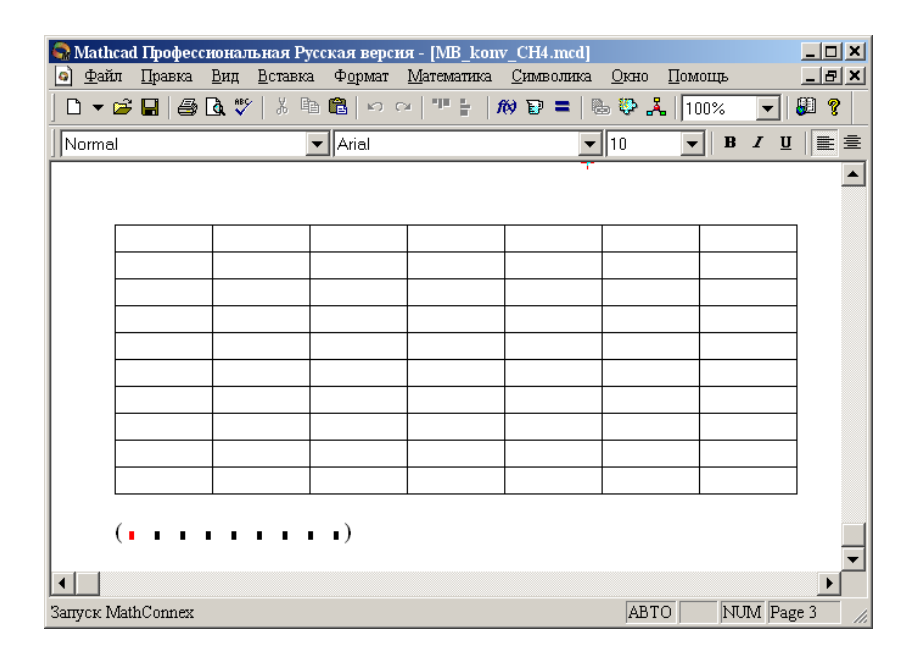

*Рисунок 1.4 – Документ MathCAD*

После ввода переменных, происходит заполнение таблицы. При двойном щелчке мыши на таблице подключается программа Excel. Можно форматировать таблицу, добавлять заголовки, данные, использовать все функции и возможности программы Excel.

При щелчке на таблице правой кнопкой мыши появляется кон- текстное меню, использование команд которого позволяет добавлять и удалять переменные, изменять выбранный диапазон ячеек таблицы Excel.

# **1.3.3 Оператор суммирования элементов вектора**

Чтобы вычислить сумму всех элементов вектора **v**, определенного гделибо в рабочем документе, выполните следующие действия:

Щёлкните в свободном месте или в поле. Затем нажмите клавиши **[Ctrl]+4**. Появится знак суммы и местозаполнитель в виде черного прямо- угольника.

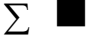

Введите имя вектора или выражения, принимающего векторные зна-чения. Mathcad вернет сумму всех элементов вектора.

# **1.4 ПРИМЕР РАСЧЕТА МАТЕРИАЛЬНОГО БАЛАНСА**

# OTHET

٦

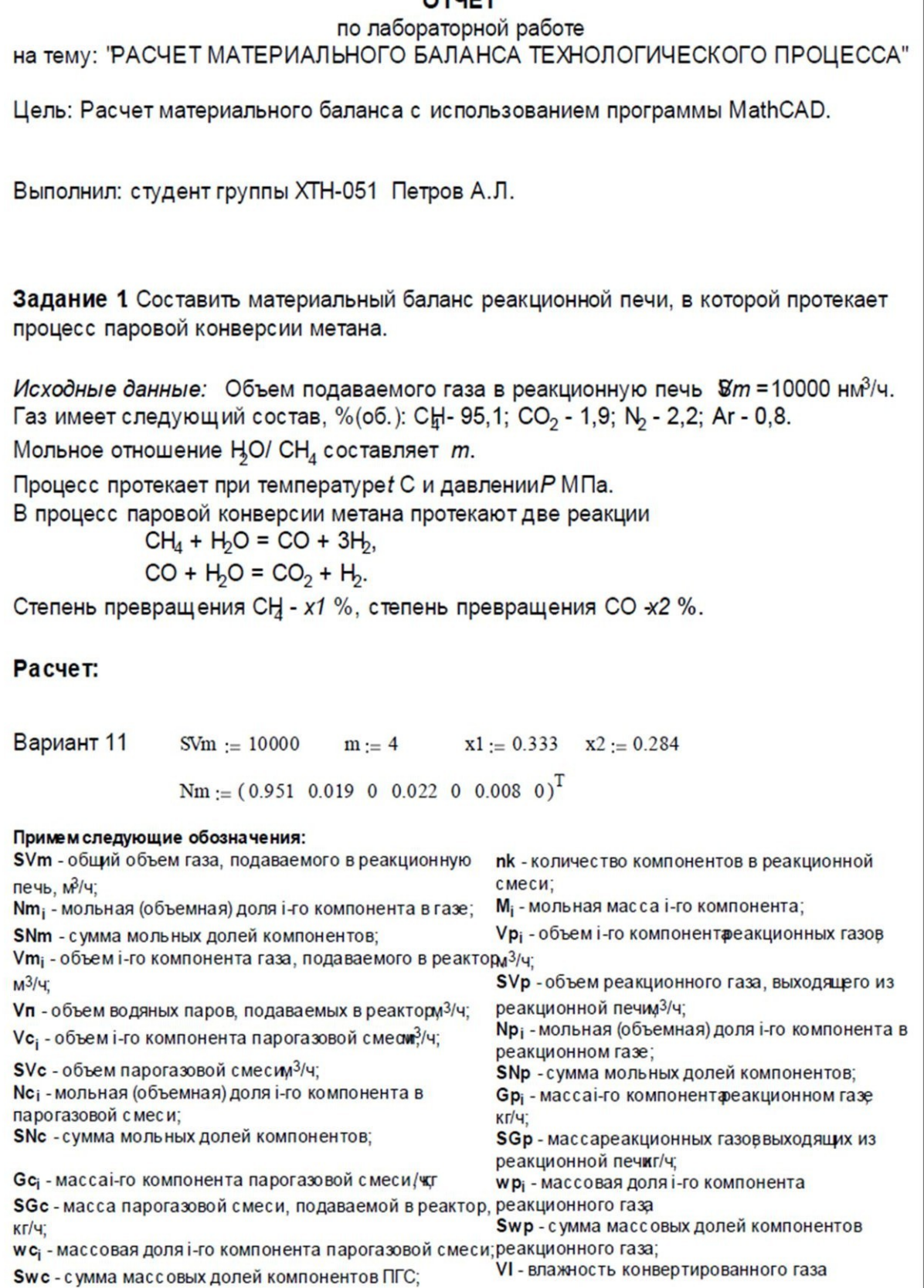

Pacver konwierera и состав прогазовой смеси на входе в реакционную печь:  
\nORIGIN := 1  
\n
$$
\begin{pmatrix}\n{}^nCH^n \\
{}^nCO^n \\
{}^nCO^n \\
{}^nH^2 \\
{}^nH^2\n\end{pmatrix}
$$
\n
$$
M := \begin{pmatrix}\n{}^16 \\
{}^28 \\
{}^28 \\
{}^1H^2 \\
{}^1H^2\n\end{pmatrix}
$$
\n
$$
M := \begin{pmatrix}\n{}^16 \\
{}^28 \\
{}^28 \\
{}^1H^2\n\end{pmatrix}
$$
\n
$$
M := \begin{pmatrix}\n{}^16 \\
{}^28 \\
{}^28 \\
{}^1H^2\n\end{pmatrix}
$$
\n
$$
M := \begin{pmatrix}\n{}^16 \\
{}^28 \\
{}^29 \\
{}^190 \\
{}^190 \\
{}^190 \\
{}^190 \\
{}^190 \\
{}^190 \\
{}^190 \\
{}^190 \\
{}^190 \\
{}^190 \\
{}^190 \\
{}^190 \\
{}^190 \\
{}^190 \\
{}^190 \\
{}^190 \\
{}^190 \\
{}^190 \\
{}^190 \\
{}^190 \\
{}^190 \\
{}^190 \\
{}^190 \\
{}^190 \\
{}^190 \\
{}^190 \\
{}^190 \\
{}^190 \\
{}^190 \\
{}^190 \\
{}^190 \\
{}^190 \\
{}^190 \\
{}^190 \\
{}^190 \\
{}^190 \\
{}^190 \\
{}^190 \\
{}^190 \\
{}^190 \\
{}^190 \\
{}^190 \\
{}^190 \\
{}^190 \\
{}^190 \\
{}^190 \\
{}^190 \\
{}^190 \\
{}^190 \\
{}^190 \\
{}^190 \\
{}^190 \\
{}^190 \\
{}^190 \\
{}^190 \\
{}^190 \\
{}^190 \\
{}^190 \\
{}^190 \\
{}^190 \\
{}^190 \\
{}^190 \\
{}^190 \\
{}^190 \\
{}^190 \\
{}^190 \\
{}^190 \\
{}^190 \\
{}^190 \\
{}^190 \\
{}^190 \\
{}^190 \\
{}^190 \\
{}^190 \\
{}^190 \\
{}^190 \\
{}^190 \\
{}^190 \\
{}^190 \\
{}^190 \\
{}^190 \\
{}^190
$$

$$
Gp := \frac{\overrightarrow{(Vp \cdot M)}}{22.4}
$$
\n
$$
Gp = \begin{pmatrix} 4531 \\ 2140 \\ 2834 \\ 275 \\ 929 \\ 143 \\ 27300 \end{pmatrix}
$$
\n
$$
Gp := \sum Gp \qquad \text{wp} := \frac{Gp}{SQp} \qquad \text{wp} = \begin{pmatrix} 0.1188 \\ 0.0561 \\ 0.0743 \\ 0.0072 \\ 0.0243 \\ 0.0037 \\ 0.7156 \end{pmatrix}
$$
\n
$$
Svp := \sum wp
$$
\n
$$
Gp = 38151
$$
\n
$$
Sp = 1
$$

Задание 2. Представить сводный материальный баланс в виде таблицы, созданно в программе Excel.

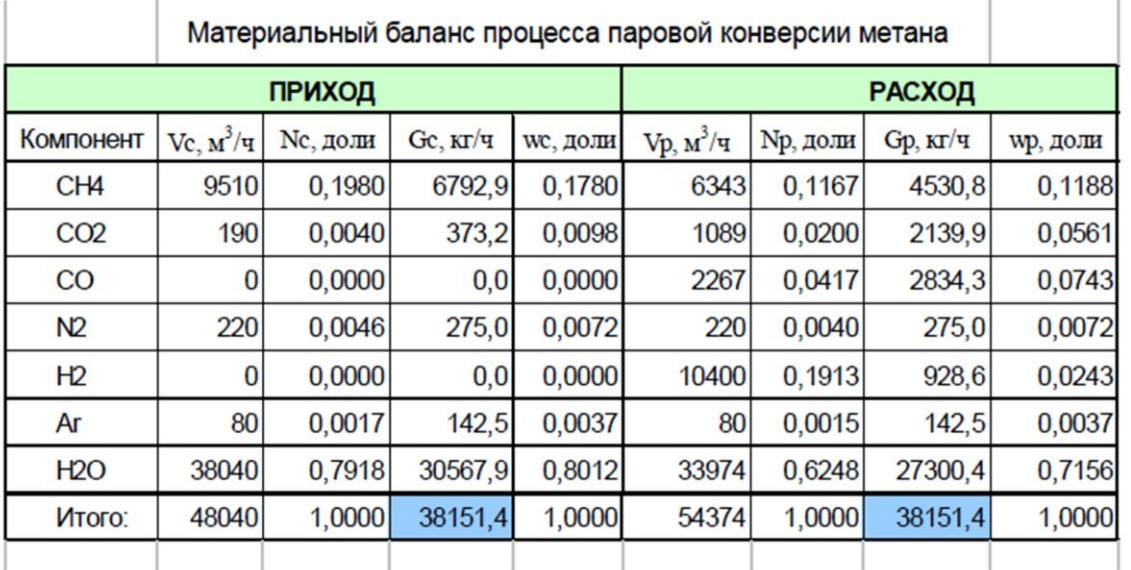

(Name Vc Nc Gc wc Vp Np Gp wp)

### Задание 3. Рассчитать влажность конвертированного газа.

Расчет:

$$
VI := \frac{Vp_7}{\displaystyle\sum_{i=1}^{nk}~Vp_i} \cdot 100 ~~ VI = 62.5\%
$$

Задание 4. Определить состав влажного и сухого газа на выходе из реакционной печи.

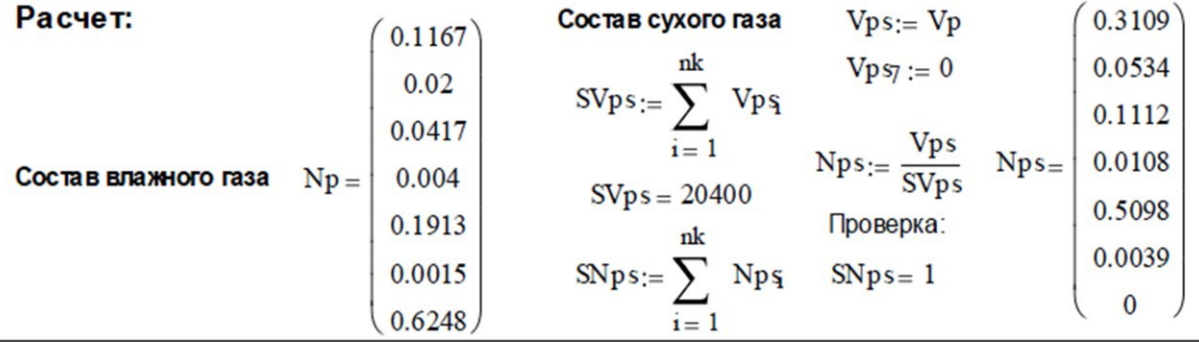

# 1.5 ВОПРОСЫ ДЛЯ ЗАЩИТЫ РАБОТЫ

1) Дайте определение закона сохранения массы вещества применительно к материальному балансу технологического процесса.

2) С какой целью составляют материальный баланс на единицу времени?

3) Каким образом составляют материальный баланс при проектировании новых производств?

4) В каком виде выражают материальные балансы?

занятие 3

5) Какие действия необходимо выполнить, чтобы вставить в документ MathCAD таблицу Excel?

6) Каким образом можно изменять переменные и их связь с таблицей Excel?

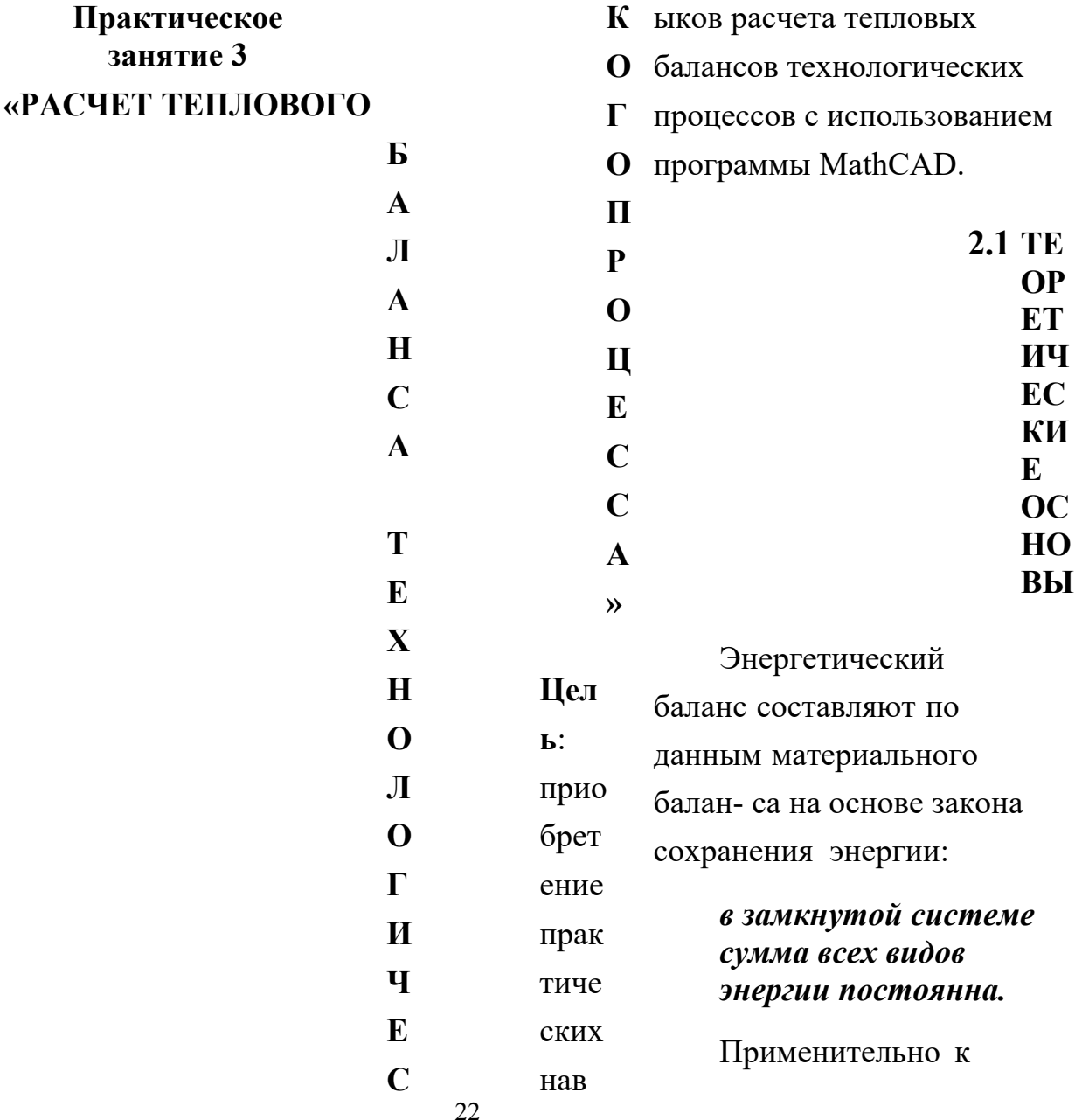

тепловому балансу закон сохранения энергии мо- жет быть сформулирован следующим образом:

 $Q_{no}$ потери теплоты  $\bf{B}$  $\mathfrak{m}$ 

приход теплоты в данном цикле производства должен быть точно равен расходу ее в этом же цикле.

$$
Q_{npux} = Q_{pacx} \text{ with } Q_{npux} - Q_{pacx} = 0.
$$

Эти уравнения справедливы для установившегося (стационарного) процесса. Для нестационарного (динамического) процесса

$$
Q_{npux}-Q_{pacz}=dQ/d\tau.
$$

При составлении теплового баланса должна быть учтена вся теплота, подводимая в аппарат или отводимая **ИЗ** него, теплота выделяющаяся (по- глощающаяся) в результате химических реакций или физических превра- щений, теплота, вносимая каждым компонентом, как входящим в процесс или аппарат, так и выходящим из него, а также теплообмен с окружающей средой.

### 2.2 ЗАДАНИЯ

Залание 1. Составить тепловой баланс реакционной печи, в которой протекает процесс паровой конверсии метана.

Исходные данные: Материальный баланс процесса, рассчитанный в предыдущей работе. Т<sub>вх</sub> парогазовой смеси равна 450°С.

Задание 2. Построить график зависимости величины теплового эф-фекта процесса от температуры.

# 2.3 МЕТОДИКА И ПОРЯДОК ВЫПОЛНЕНИЯ РАБОТЫ

### 2.3.1 Методика составления теплового баланса

Определение каждой из величин уравнения является одной из главных задач при расчете технологического процесса и проектировании химической аппаратуры.

Значения коэффициентов представлены в таблице 2.1.

| $N_2$          | Компо-          | M    | $H_f$ ,  | Параметры уравнения $C_p = f(T)$ , Дж/(моль К) |                |                |         |         |
|----------------|-----------------|------|----------|------------------------------------------------|----------------|----------------|---------|---------|
|                | ненты           |      | кДж/моль | $A_0$                                          | A <sub>1</sub> | A <sub>2</sub> | $A_3$   | $A_4$   |
|                | CH <sub>4</sub> | 16,0 | $-74,8$  | 0,0                                            | 105,8          | $-38,6$        | 4,9     | 0,66    |
| 2              | CO <sub>2</sub> | 44,0 | $-393,5$ | 23,6                                           | 59,9           | $-39,4$        | 10,2    | $-0,10$ |
| 3              | CO              | 28,0 | $-110,5$ | 28,1                                           | $-3,3$         | 16,1           | $-7,8$  | 0,07    |
| $\overline{4}$ | $N_2$           | 28,0 | 0,0      | 31,0                                           | $-12,4$        | 24,7           | $-10,5$ | 0,00    |
| 5              | H <sub>2</sub>  | 2,0  | 0,0      | 32,8                                           | $-10,4$        | 10,1           | $-2,2$  | $-0,15$ |
| $\overline{4}$ | Ar              | 39,9 | 0,0      | 31,0                                           | $-12,4$        | 24,7           | $-10,5$ | 0,00    |
| 6              | $H_2O$          | 18,0 | $-241,8$ | 30,2                                           | 6,7            | 6,5            | $-2,3$  | 0,08    |
| 7              | O <sub>2</sub>  | 32,0 | 0,0      | 20,5                                           | 26,7           | $-15,6$        | 3,1     | 0,20    |

Таблица 2.1 – Термодинамические свойства компонентов

При расчете теплового эффекта учитывается протекания реакций горения водорода, паровой конверсии метана и оксида углерода, являющихся как эндо-, так и экзотермическими. Использование в документе MathCAD внешних файлов

#### Ссылка на файлы MathCAD

При составления теплового баланса необходимо использовать данные материального баланса, которые содержатся в файле MB konv CH4.mcd. Для

использования этих данных в другом файле программы MathCAD необходимо выполнить следующие операции:

- Выберите в меню **Вставка** команду **Ссылка**;
- В появившемся диалоговом окне **Вставить ссылку** (рисунок 2.1) нажмите кнопку **Обзор**, найдите файл *MB\_konv\_CH4.mcd* и откройте его.
- Выберите переключатель **Относительный путь для ссылки**.
- Нажмите кнопку **ОК**.

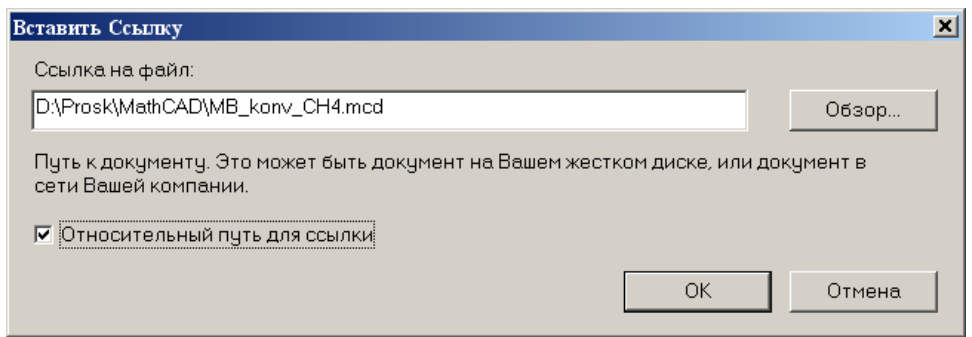

*Рисунок 2.1 – Диалоговое окно «Вставить ссылку»*

В создаваемом документе появится ссылка на файл (рисунок 2.2).

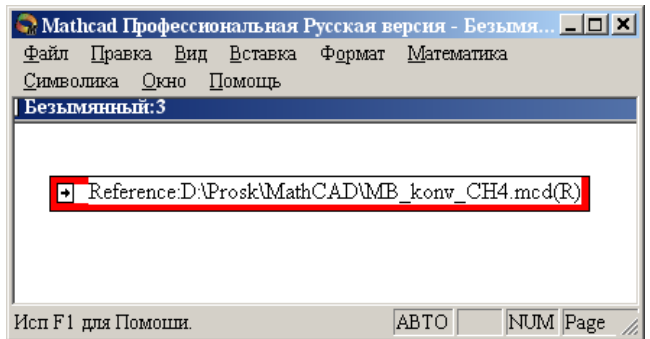

*Рисунок 2.2 – Документ MathCAD со ссылкой на файл*

После этого можно использовать все данные и функции пользователя, содержащиеся в присоединенном файле. При двойном щелчке мыши на ссылке открывается присоединенный файл.

# Ввод данных из файлов Excel

Для расчета теплоты потоков, поступающих в реактор и покидающих его, теплового эффекта протекающих в аппарате реакций требуются дан- ные по теплоемкости, энтальпии отдельных компонентов, которые могут содержаться в других файлах, например, таблицах Excel. Для использова- ния этих данных в документе MathCAD необходимо выполнить следую- щие действия:

- Выберите в меню **Вставка** команду **Компонент**;
- В появившемся диалоговом окне **Component Wizard** в списке выбе- рите Excel и нажмите кнопку **Next >**. Появится диалоговое окно Excel **setup Wizard** (рисунок 2.3).

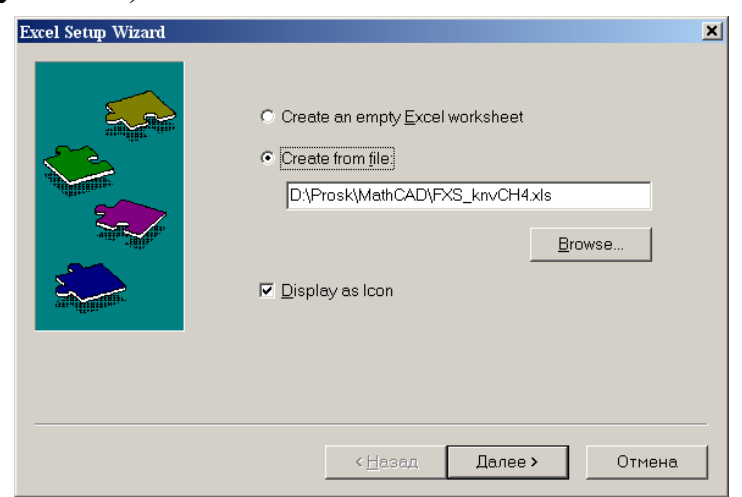

*Рисунок 2.3 – Диалоговое окно Excel setup Wizard*

- В окне **Excel setap Wizard** установите флажок на пункте **Create from file**, нажмите кнопку **Обзор (Browse…)**, найдите файл **FXS\_knvCH4.xls** и откройте его.
- Установите переключатель **Displei as icon**.
- Нажмите кнопку **Далее >**.
- В появившемся новом диалоговом окне **Excel setap Wizard** (рисунок 2.4) в окне **Output** укажите для каждой переменной диапа- зон ячеек электронной таблицы Excel, из которых будут выводиться данные.

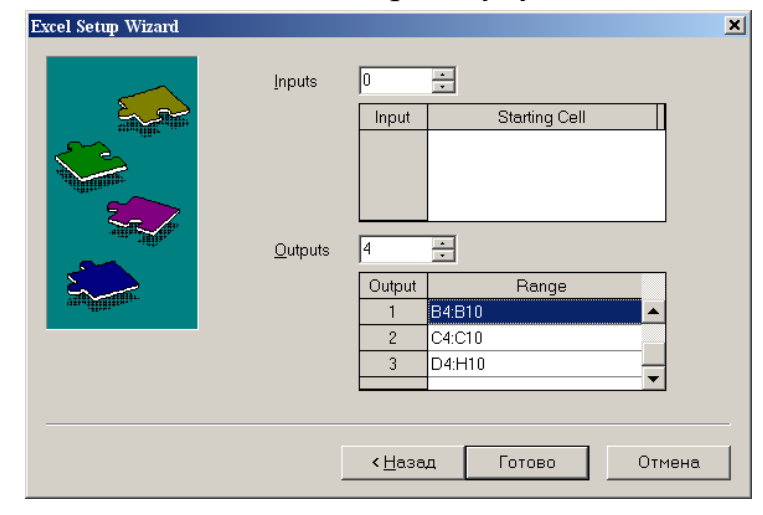

*Рисунок 2.4 – Новое диалоговое окно«Excel setup Wizard*

- Нажмите кнопку **Готово**.
- В документе MathCAD появится значок электронной таблицы Excel и *местозаполнители,* обозначаемом черным прямоугольником, в кото- рые необходимо ввести имена переменных.

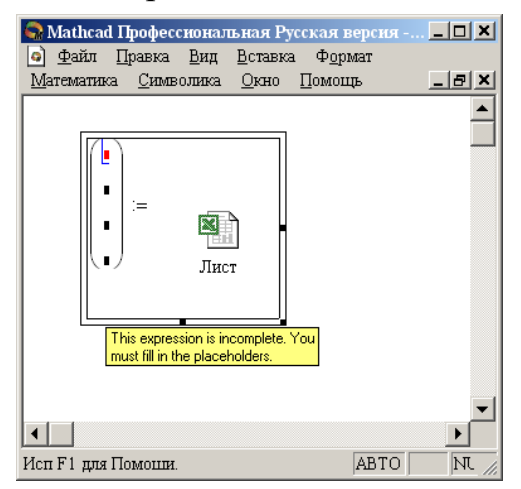

*Рисунок 2.5 – Документ MathCAD*

При двойном щелчке мыши на значке открывается файл Excel. При щелчке на значке правой кнопкой мыши появляется контекстное меню, использование команд которого позволяет добавлять и удалять переменные, изменять выбранный диапазон ячеек таблицы Excel. Например, при выборе в контекстном меню команды **Properties…** открывается диалоговое окно **Excel Component Properties** (рисунок 2.6)**,** позволяющее производить изменения выбранных ячеек таблицы.

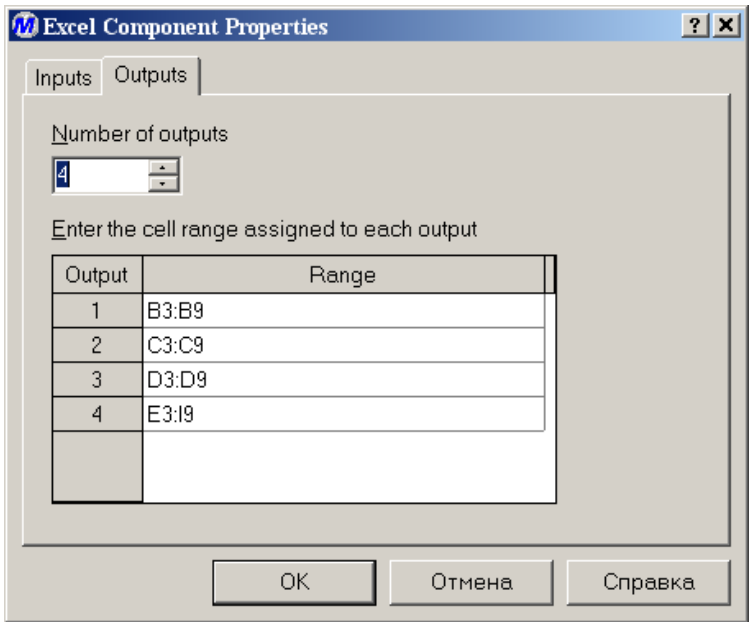

*Рисунок 2.6 – Диалоговое окно Excel Component Properties*

# **2.4 СОДЕРЖАНИЕ ОТЧЕТА И ЕГО ФОРМА**

Отчет по лабораторной работе должен содержать название работы, цель работы, исходные данные, расчет и выводы. Представляется отчет в виде документа MathCAD.

Ниже приведен пример отчета по лабораторной работе.

# ПРИМЕР РАСЧЕТА ТЕПЛОВОГО БАЛАНСА

### **OTHET**

по лабораторной работе на тему: 'РАСЧЕТ ТЕПЛОВОГО БАЛАНСА ТЕХНОЛОГИЧЕСКОГО ПРОЦЕССА"

Цель: Расчет теплового баланса с использованием программы MathCAD.

Выполнил: студент группы ХТН-051 Петров А.Л.

Задание 1 Составить тепловой баланс реакционной печи, в которой протекает процесс паровой конверсии метана.

Исходные данные: Для расчета использовать материальный баланс процесса. рассчитанный в предыдущей лабораторной работе.

Температуру на входе в реакционную печь принять равной tвх = 480.

Расчет:

ORIGIN  $:= 1$ 

**□ Reference:F:\готовые МУ\Лаб 9 10\MB konv CH4.mcd(R)]** 

 $T_{BIX} := \text{tx} + 273.15$  TBbIX :=  $\text{tBBIX} + 273.15$ 

Для использования данных материального баланса, которые содержатся в файле MB konv CH4.mcd устанвеливаем связь с этим файлом. Устанавливаем также связь с файлом FXS\_knvCH4.xls, содержащим не обходимые для расчетов данные.

 $t_{BX} := 480$ 

Name M  $\dot{=}$ Hf Kf

 $i := 1$   $nk$ 

| \n $\text{Name} = \begin{pmatrix}\n ^0 \text{CH4} & ^\text{II} \\  ^0 \text{CO2}^{\text{II}} & \\  ^0 \text{CO}^{\text{II}} & \\  ^0 \text{M2}^{\text{II}} & \\  ^0 \text{H2}^{\text{II}} & \\  ^0 \text{H2}^{\text{II}} & \\  ^0 \text{H2}^{\text{II}} & \\  ^0 \text{H2}^{\text{II}} & \\  ^0 \text{H2}^{\text{II}} & \\  ^0 \text{H2}^{\text{II}} & \\  ^0 \text{H3} & \\  ^0 \text{H4} & \\  ^0 \text{H5} & \\  ^0 \text{H6} & \\  ^0 \text{H7} & \\  ^0 \text{H8} & \\  ^0 \text{H8} & \\  ^0 \text{H$ |
|----------------------------------------------------------------------------------------------------|
|----------------------------------------------------------------------------------------------------|

 $t$ BbIX := 550

$$
Cp(T,i) := Kf_{i,1} + Kf_{i,2} \cdot \frac{T}{1000} + Kf_{i,3} \cdot \left(\frac{T}{1000}\right)^2 + Kf_{i,4} \cdot \left(\frac{T}{1000}\right)^3 + Kf_{i,5} \cdot \left(\frac{T}{1000}\right)^{-2}
$$

Рассчитываем теплоты потоков

$$
Qc := \sum_{i = 1}^{nk} \frac{Vc_i}{22.4} \cdot Cp(T\text{ex}, i) \cdot \text{tsx} \quad Qc = 4.39 \times 10^7 \text{ kJw}^2
$$

$$
Qp := \sum_{i = 1}^{nk} \frac{Vp_i}{22.4} \cdot Cp(T\text{bsx}, i) \cdot \text{tsbx } Qp = 5.353 \times 10^7 \text{ kJw}^2
$$

Paccumbisae m entropy xимческих реакий при 
$$
T := \frac{T}{2}
$$
  
\nΔHr298 :=  $\sum_{i=1}^{nk} \frac{Vp_i}{22.4}$  · Hf<sub>i</sub> · 1000  $\sum_{i=1}^{nk} \frac{Vc_i}{22.4}$  · Hf<sub>i</sub> · 1000 ΔHr298 = 2.748 × 10<sup>7</sup> κДжч  
\n $j := 1..5$  ΔKf<sub>j</sub> :=  $\sum_{i=1}^{nk} \frac{Vp_i}{22.4}$  · Kf<sub>i,j</sub> -  $\sum_{i=1}^{nk} \frac{Vc_i}{22.4}$  · Kf<sub>i,j</sub>  
\nΔCp(T) := ΔKf<sub>1</sub> + ΔKf<sub>2</sub> ·  $\frac{T}{1000} + ΔKf_3$  ·  $(\frac{T}{1000})^2 + ΔKf_4$  ·  $(\frac{T}{1000})^3 + ΔKf_5$  ·  $(\frac{T}{1000})^{-2}$   
\nΔHr(T) := ΔHr298 +  $\int_{298}^{T} ΔCp(T) dt$  ΔHr(T) = 2.901 × 10kДw4 Qr(T) := ΔHr(T)  
\nPaccumbisaeм погври телиоты Qnor := 0.05. Qc Qnor = 2.195 × 10<sup>6</sup> κДw4  
\nPaccumt8aeam norври телиоты, которое необходимо подвести в реактор  
\nQt := (Qp - Qc) + Qr(T) + QmQt = 4.084 × 10<sup>7</sup> κДw4 *nnu*  $\frac{Qt}{3600} = 11345$  KBT  
\nPaccurmathsbe **,s**omu  
\nTern0000ł 6anaei процесca пар080ł конверсии  
\nTron0804  
\n  
\n  
\n**23.148.1 23.1 23.1 23.1 23.1 23.1 23.1 23.1 23.1 23.1** 

 $(Qc Qt Qp Qr(T) Qnor)$ 

Задание 2 Построить график зависимости теплоты химической реакции от температуры.  $T := 500 + 273.15, 510 + 273.15, 800 + 273.15$ 

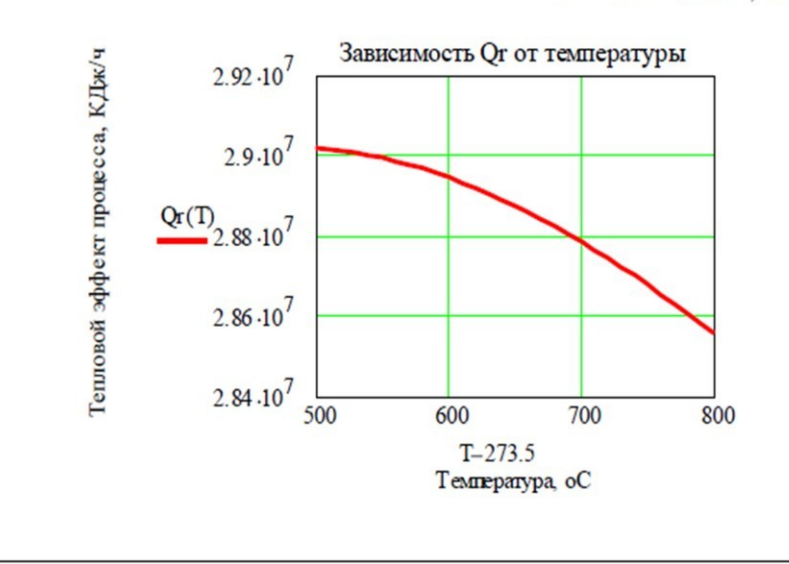

# **2.6 ВОПРОСЫ ДЛЯ ЗАЩИТЫ РАБОТЫ**

 Дайте определение закона сохранения энергии применительно к тепловому балансу химического процесса.

Приведите уравнение теплового баланса.

Как подсчитывают теплоту потока?

Приведите уравнение расчета средней теплоемкости потока.

 Каким образом рассчитывают тепловой эффект реакции при задан- ной температуре?

 Как осуществляют использование в документе MathCAD данных, содержащихся в других документах?

 Приведите порядок действий для использования данных, содержащихся в электронной таблице Excel.

# ИССЛЕДОВАНИЕ ГИДРОДИНАМИЧЕСКОЙ СТРУКТУРЫ ПОТОКА В **PEAKTOPE**

# 1 Цель и содержание работ

Целью работ является практическое освоение методики определения параметров диффузионной и ячеечной моделей гидродинамического режима потока в реакторе по экспериментальной С-кривой - дифференциальной функции распределения времени пребывания частиц потока в аппарате.

Содержание работы: на основании экспериментальных данных строят функцию распределения времени пребывания, осуществляют преобразование экспериментальных данных  $\mathbf{B}$ безразмерные величины, вычисляют вероятностные характеристики и определяют значение критерия Пекле, являющийся параметром диффузионной модели или количество ячеек в ячеечной модели.

### 2 Теоретическое обоснование

### 2.1 Типовые гидродинамические модели

К типовым гидродинамическим моделям, прежде всего, относятся модель идеального перемешивания и модель идеального вытеснения. Хотя указанные модели - теоретические и соответствуют идеальным потокам, однако в ряде случаев их можно использовать для характеристики реальных потоков. Кроме перечисленных, к типовым моделям гидродинамических потоков относятся диффузионная, ячеечная и комбинированные модели (потоки с застойной др.). байпасированием  $\mathbf{H}$ Диффузионная зоной.  $\mathbf{M}$ ячеечная молели потоки. Эти характеризуют реальные молели при предельных идеализированных условиях переходят в одну из теоретических моделей идеального вытеснения или идеального перемешивания. Комбинированные модели строятся сочетанием более простых (идеальных) моделей.

### 2.2 Модель идеального перемешивания

Модель идеального перемешивания представляет идеализированный поток и является теоретической моделью. Согласно этой модели принимается, что поступающий в аппарат поток мгновенно распределяется по всему объему вследствие полного (идеального) перемешивания частиц среды. При этом концентрация распределенного вещества во всех точках аппарата и в потоке на выходе из него одинакова.

Схема аппарата идеального перемешивания приведена на рисунке 1.

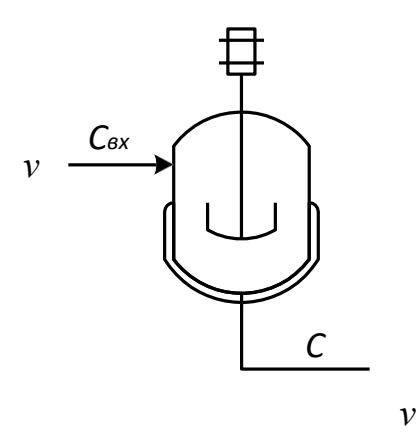

Рисунок 1 – Схема аппарата идеального смешения

Отношение  $v/V$  характеризует среднее время нахождения частиц в зоне идеального перемешивания; его принято называть временем пребывания частиц в аппарате и обозначать <sup>т</sup>. Время пребывания является параметром перемешивания, который молели илеального обычно определяется экспериментально либо расчетом.

Дифференциальное уравнение модели идеального перемешива- ния обычно записывают с учетом параметра  $\tau$ .

На рисунке 2 представлен вид С-кривой и F-кривой для данной модели.

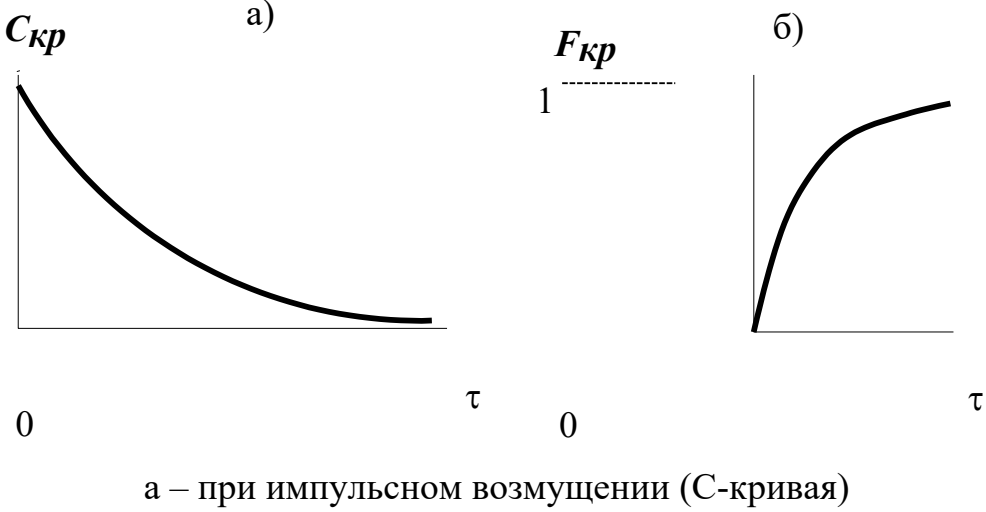

б – при ступенчатом возмущении (F-кривая);

*Рисунок 2 – Вид функции отклика модели идеального смешения*

Наилучшим образом эта модель отвечает реальным потокам в проточных аппаратах с мешалкой, у которых высота *ℓ* мало отличается от диаметра *d*, мешалка создает высокую степень перемешивания и объемная скорость потоков *u* невелика.

### *2.3 Модель идеального вытеснения*

В соответствии с моделью идеального вытеснения принимается поршневое течение без перемешивания вдоль потока при равномерном распределении концентрации вещества в направлении, перпендикулярном движению. При этом время пребывания всех частиц в зоне идеального вытеснения одинаково и равно отношению объема зоны вытеснения к объемному расходу жидкости (или газа*) t*

*= u/V*. Схематическое изображение модели идеального вытеснения (ИВ) показано на рисунке 3.

34

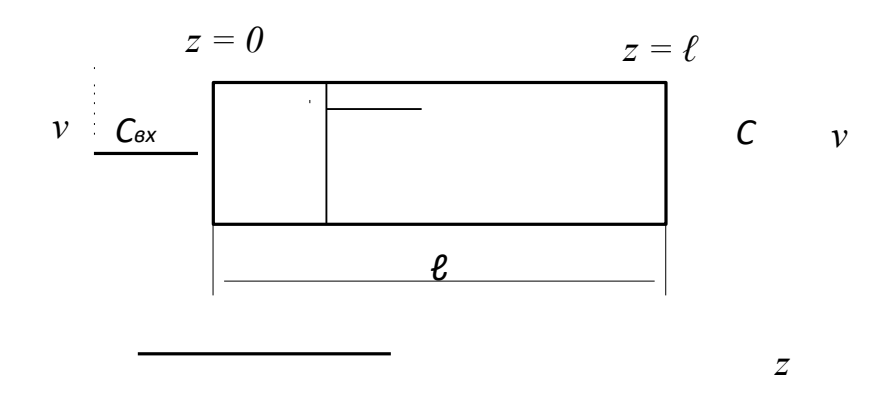

Рисунок 3 – Схематичное изображение модели ИВ

Дифференциальное уравнение модели идеального вытеснения имеет вид:

$$
\begin{array}{c}\n dC \ u \ d \\
 d\tau = \frac{d}{d}\n \end{array} \n \tag{3}
$$

где и - средняя линейная скорость потока, м/с, которая находится по формуле  $u = v / S$ ; S - сечение зоны идеального вытеснения, м<sup>2</sup>;

*z* - пространственная координата.

Такая модель называется моделью с распределенными параметрами. Если вместо средней скорости и подставить в уравнение ее значение, то уравнение примет следующий вид:

$$
\mathcal{S}^d \underset{\mathbf{d}\tau}{=} \frac{d}{d}.\tag{4}
$$

Модель идеального вытеснения широко используется  $\bf{B}$ химической при трубчатых технологии описании реакторов  $\mathbf{M}$ теплообменников. Трубчатые аппараты с большим отношением длины трубок к их диаметру ( $\ell/d > 20$ ) при турбулентном движении жидкости или газа могут описываться как модели идеального вытеснения. Это объясняется тем, что при  $\ell/d > 20$  продольное перемешивание незначительно и мало искажает поток вытеснения, а турбулентное движение при этом обеспечивает равномерное распределение концентрации по сечению аппарата.

### 2.4 Диффузионная модель

Диффузионная модель получила широкое распространение при оценке реальных потоков в аппаратах, в которых происходит продольное или продольное и радиальное перемешивание (например, поток в слоях насадки колонных аппаратов). Различают однопараметрическую  $\overline{M}$ двухпараметрическую диффузионные модели.

Основой однопараметрической модели является модель вытеснения, осложненная обратным перемешиванием, подчиняющимся формальному диффузии. Параметром, закону характеризующим модель, служит коэффициент турбулентной диффузии, ИЛИ коэффициент продольного перемешивания  $D_L$ .

Принимаются следующие допущения:

- изменение непрерывной концентрации вещества является функцией координаты (расстояния);

концентрация вещества  $\bf{B}$ данном сечении постоянна (отсутствует перемешивание в радиальном направлении);

#### 2.5 Ячеечная модель

Типовые модели идеального перемешивания, идеального вытеснения, диффузионная модель с определенной степенью точности могут применяться для воспроизведения структуры и гидродинамических свойств потоков в различных аппаратах химической технологии. Однако идеальные модели в ряде

36
случаев неадекватны реальному процессу, а диффузионная модель отличается сложностью. По этой причине для трубчатых и колонных аппаратов,

а также для каскадов последовательно расположенных реакторов удобнее представлять реальные потоки в виде так называемой ячеечной модели.

Физическая сущность ячеечной модели заключается в том, что движущийся материальный поток рассматривается состоящим из ряда последовательно соединенных ячеек. При этом принимается, что в каждой из таких ячеек поток имеет структуру полного перемешивания, а между ячейками перемешивание отсутствует. Количество предполагаемых ячеек идеального перемешивания и является параметром, характеризующим ячеечную модель реального потока. Если  $n = 1$  ячеечная модель переходит в модель идеального перемешивания, а если  $n \rightarrow \infty - B$  модель идеального вытеснения.

Схематическое изображение ячеечной модели дано на рисунке 6.

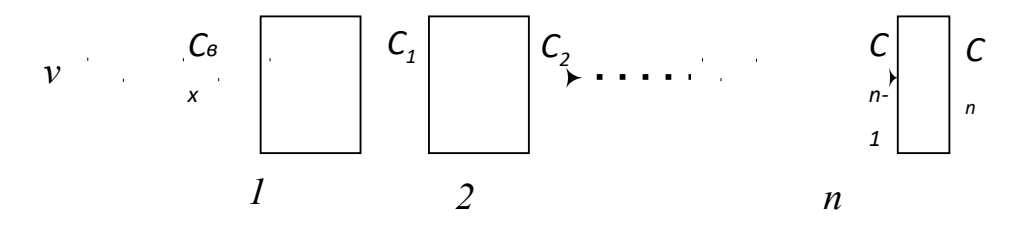

 $1, 2, \ldots, n$  – номера ячеек Рисунок 6 - Схема ячеечной модели

Вид функции отклика представлен на рисунке 7.

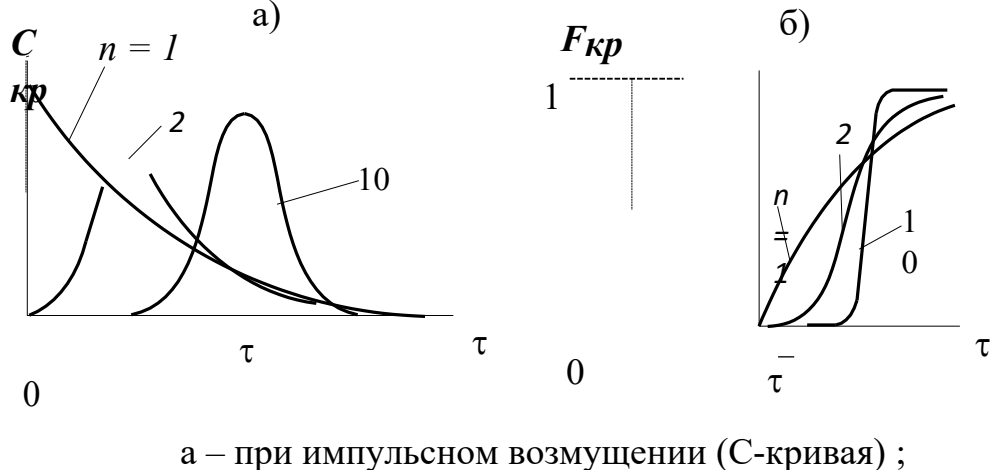

б – при ступенчатом возмущении (F-кривая)

Рисунок 7 – Вид функции отклика ячеечной модели

Ячеечная модель достаточно точно воспроизводит свойства потоков в соединенных аппаратах последовательно  $\mathbf{c}$ мешалками, созлаюшими интенсивное перемешивание (каскады реакторов), в абсорбционных  $\mathbf{M}$ экстракционных колоннах при некоторых гидродинамических режимах, и удовлетворительно в аппаратах с псевдоожиженным слоем.

## 2.6 Комбинированные модели

Принцип построения комбинированных моделей состоит в том, что исследуемый процесс рассматривается расчлененным на отдельные участки (зоны), соединенные последовательно, параллельно или по схеме с обратной связью, которые отличаются неодинаковой структурой потоков. При этом комбинированная модель представляет собой сочетание математических описаний всех зон, составляющих процесс.

В ходе построения комбинированных моделей следует оценить возможность применения для различных участков аппарата математических описаний типовых моделей, а также учесть застойные зоны.

Кроме перечисленных выше структур, при построении комбинированных моделей необходимо учитывать и другие виды течения жидкости (газа), которые могут возникать в реальных аппаратах:

– байпасный поток – часть жидкости (газа), движущаяся параллельно сосуду или некоторой его зоне, в результате чего часть потока попадает на выход аппарата, не претерпевая никаких изменений (проскок части потока).

- циркуляционные потоки (рециклы или обратные потоки) - это всякого рода возвраты потока. Они возникают потому, что часть жидкости (газа), которая выводится за пределы сосуда или определенной его части, возвращается в него снова и затем смешивается со свежими порциями вещества на входе в сосуд или в некоторую его зону.

38

- струйный поток - местный поток, мгновенно переносящий вещество непосредственно из одной зоны сосуда в другую. На рисунке 8 представлены простейшие комбинированные модели.

 $a)$ 

 $\sigma$ 

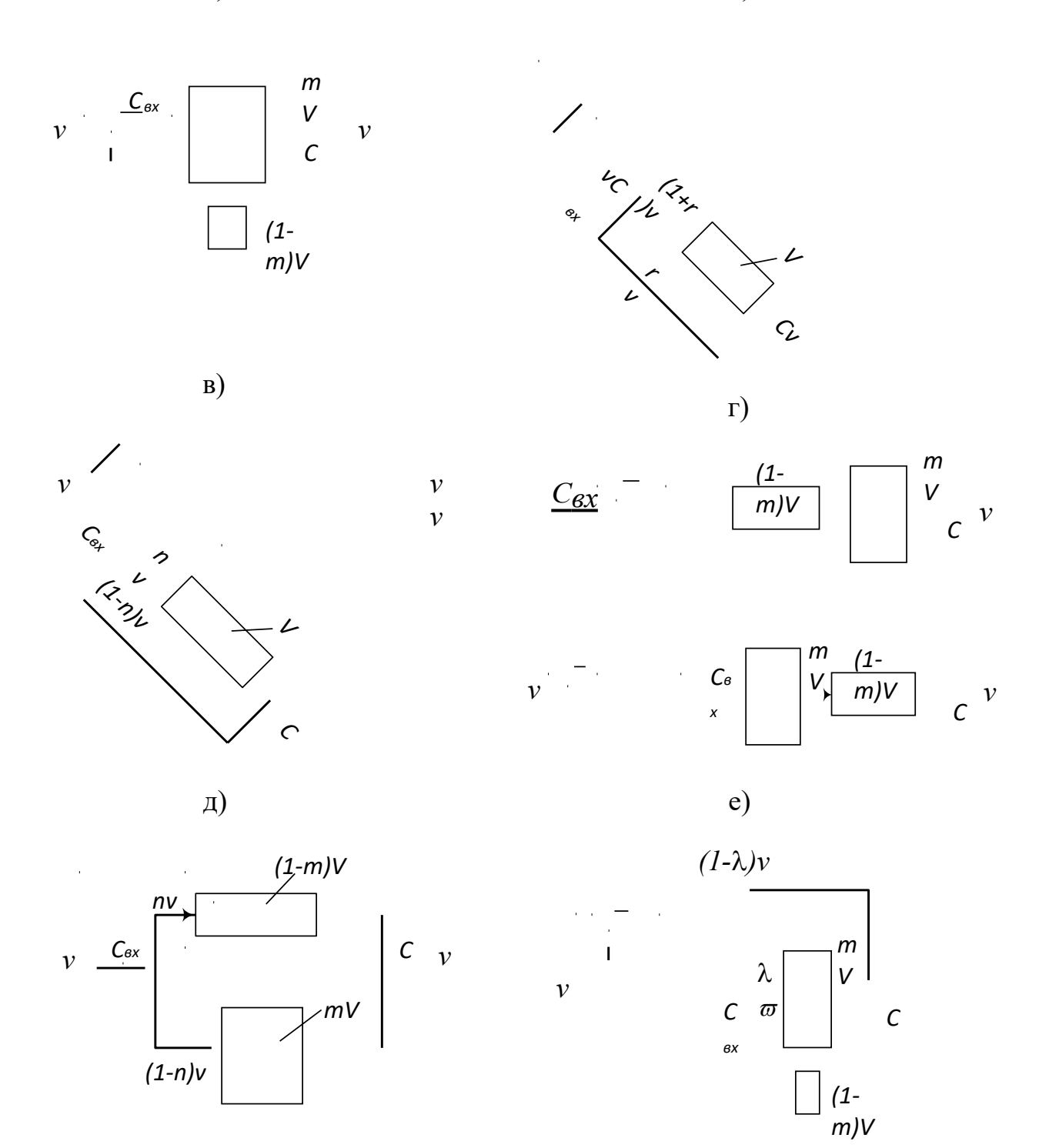

а) аппарат идеального смешения с застойной зоной;

б) аппарат идеального вытеснения с обратным потоком (циркуляционный);

в) аппарат идеального вытеснения с байпасом;

г) последовательное соединение аппаратов идеального вытеснения и смешения;

д) параллельное соединение аппаратов идеального вытеснения и смешения;

# е) аппарат идеального смешения с застойной зоной и байпасом.

*Рисунок 8 – Схемы комбинированных моделей*

Практическое использование гидродинамических моделей в

процессе математического моделирования химико-технологических систем возможно только тогда, когда известны численные значения параметров гидродинамических моделей.

К таким параметрам относят:

 $\bullet$ ЛЛЯ молели илеального смешения среднее время пребывания продукта в реакторе  $\tau_{\rm cp}$ .

для модели идеального вытеснения - время т.  $\bullet$ 

диффузионной т и коэффициент ДЛЯ модели - время продольного перемешивания  $D_{L}$ .

• для ячеечной модели – время т и число ячеек смешения N.

Эти параметры можно вычислить в ходе обработки экспериментальной функции отклика аппарата на импульсное возмущение при помощи статистических моментов [2].

#### 3 Аппаратура, оборудование и материалы

Лабораторная работа проводится в компьютерном классе с использованием программы Mathcad.

## Практическая работа 4 «Определение параметра диффузи онной модели гидродинамического потока»

## 4.1 Методика и порядок выполнения работы

Работа выполняется каждым студентом самостоятельно. Исход- ные данные приведены в приложении А. Номер варианта выбирается по номеру студента в списке группы.

Для выполнения работы необходимо:

1. Изучить теоретические основы экспериментальных методов исследования гидродинамической структуры потока;

2. Освоить методы расчета статистических моментов при обра-ботке экспериментальной функции отклика на импульсное возмуще- ние потока.

2. На основе экспериментальных данных исследования структу-

 $41$ 

ры потока при импульсном вводе индикатора в аппарат определить параметр диффузионной модели.

Последовательность выполнения работы:

Задание 1. По экспериментальным данным построить С-кривую

– график зависимости концентрации индикатора на выходе из аппа- рата от времени контактирования.

Задание 2. Определить среднее время пребывания индикатора (частиц потока) в аппарате.

Задание 3. Рассчитать безразмерное время пребывания индика- тора в аппарате  $(\Theta)$  и безразмерный шаг по времени  $(\Delta \Theta)$ .

Задание 4. Определить нулевой начальный момент функции распределения времени пребывания (массу вводимого индикатора).

Задание 5. Построить график безразмерной (приведенной) дифференциальной функции распределения  $C(\Theta)$  от безразмерного вре- мени  $\Theta$ , предварительно определив  $C(\Theta)$ .

Задание 6. Рассчитать второй центральный момент безразмер- ной функции распределения и вычислить дисперсию.

Задание 7. Методом подбора найти значение параметра диффу- зионной модели - критерий Пекле.

Задание 8. Рассчитать коэффициент продольной диффузии  $D_L$ .

Задание 9. Сравнить теоретическую кривую, построенную на основе кривой нормального распределения, с экспериментальной С-кривой.

Сделать выводы по проделанной работе.

## **4.2 Содержание отчета по лабораторной работе**

Отчет по лабораторной работе должен содержать: название ра- боты, цель, фамилию и инициалы студента, шифр группы, исходные данные, результаты выполнения работы, выводы. Пример выполне- ния лабораторной работы в среде программы Mathcad приведен в приложении Б.

## Практическое занятие 5 «Определение параметра ячеечной модели гидродинамического потока»

## 5.1 Методика и порядок выполнения работы

Работа выполняется каждым студентом самостоятельно. Исход- ные данные приведены в приложении А. Номер варианта выбирается по номеру студента в списке группы.

Для выполнения работы необходимо:

1. Изучить теоретические основы экспериментальных методов исследования гидродинамической структуры потока;

2. Освоить методы расчета статистических моментов при обра-ботке экспериментальной функции отклика на импульсное возмуще- ние потока.

2. На основе экспериментальных данных исследования структу- ры потока при импульсном вводе индикатора в аппарат определить параметр диффузионной модели.

Последовательность выполнения работы:

Задание 1. По экспериментальным данным построить С-кривую

- график зависимости концентрации индикатора на выходе из аппа- рата от времени контактирования.

Задание 2. Определить среднее время пребывания индикатора (частиц потока) в аппарате.

Задание 3. Рассчитать безразмерное время пребывания индика- тора в аппарате (О) и безразмерный шаг по времени ( $\Delta\Theta$ ).

4. Определить Залание нулевой начальный момент функции распределения времени пребывания (массу вводимого индикатора).

5. Построить график безразмерной (приведенной) Залание лифференциальной функции распределения  $C(\Theta)$  от безразмерного вре-мени  $\Theta$ , предварительно определив С( $\Theta$ ).

Задание 6. Рассчитать второй центральный момент безразмер- ной функции распределения и вычислить дисперсию.

Задание 7. Найти значение параметра ячеечной модели - коли-

чество ячеек смешения N.

Задание 8. Построить теоретические кривые с нижним и верх- ним целочисленным значением N. Выбрать N.

Задание 9. Сравнить теоретическую кривую, построенную c вы- бранным значением N, с экспериментальной С-кривой.

Сделать выводы по проделанной работе.

## **5.2 Содержание отчета по лабораторной работе**

Отчет по лабораторной работе должен содержать: название ра- боты, цель, фамилию и инициалы студента, шифр группы, исходные данные, результаты выполнения работы, выводы. Пример выполне- ния лабораторной работы в среде программы Mathcad приведен в приложении В.

## **6 Вопросы для защиты работы**

13.Какие модели гидродинамической структуры потока относят к типовым?

14.Каково математическое описание модели идеального пере- мешивания (ИП)? Почему эту модель относят к модели с сосредото- ченными параметрами?

15.Как определяется среднее время нахождения частицы в зоне идеального перемешивания?

16.Приведите вид функции отклика модели ИП:

а) при импульсном возмущении (C-кривая); б)

при ступенчатом возмущении (F-кривая).

17.Каковы условия идеальности модели идеального вытеснения? 18.Приведите дифференциальное уравнение модели идеального вытеснения (ИВ).

19.Приведите вид функции отклика модели ИВ:

а) при импульсном возмущении (C-кривая); б) при ступенчатом возмущении (F-кривая).

20.При описании каких аппаратов используется модель ИП, а каких ИВ?

21.Что является основой однопараметрической диффузионной модели?

22. Каковы допущения, принимаемые при описании гидроди- намики потока диффузионной моделью?

23. Приведите дифференциальное уравнение однопараметриче- ской диффузионной модели.

24.Приведите вид функции отклика диффузионной модели: а) при импульсном возмущении (C-кривая);

б) при ступенчатом возмущении (F-кривая).

25. В чем заключается физическая сущность ячеечной модели?

26. Что является параметром ячеечной модели?

27. Приведите схематическое изображение ячеечной модели.

28. Дайте математическое описание ячеечной модели.

29.Приведите вид функции отклика ячеечной модели:

а) при импульсном возмущении (C-кривая); б) при ступенчатом возмущении (F-кривая).

30. Каков принцип построения комбинированных схем?

31. Приведите простейшие комбинированные модели.

## **7 Список рекомендуемой литературы**

7) Холоднов В.А. Системный анализ и принятие решений. Математическое моделирование гидродинамической структуры одно- фазных потоков в химических реакторах: учебное пособие / В.А. Хо- лоднов, В.П. Решетиловский, Е.С. Боровинская, В.П. Андреева, СПб.: СПбГТИ (ТУ), 2009.− 35 с. Доступно: http://mm.lti-gti.ru/data/- Metodichka2.04.2009.pdf

8) Чистякова Т.Б. Структурно-параметрический синтез матема- тических моделей гидродинамики: учебное пособие / Т.Б. Чистякова , Гольцева Л.В. – СПб.: СПбГТИ(ТУ), 2002. – 48 с.

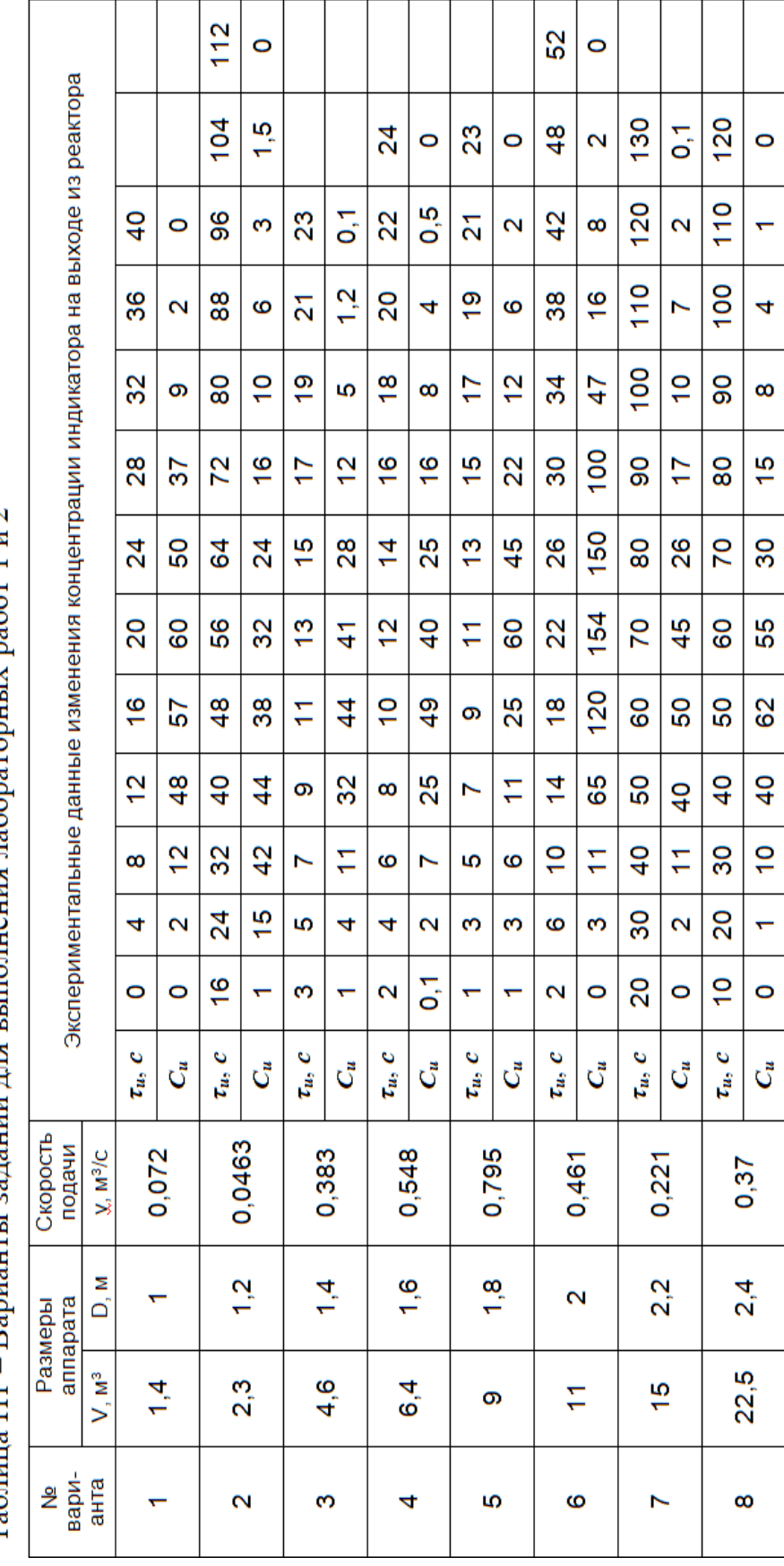

# Варианты заданий лия выполнения дабораторных работ 1 и 7 Таблица III -

# Приложение А

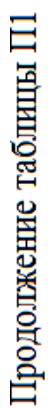

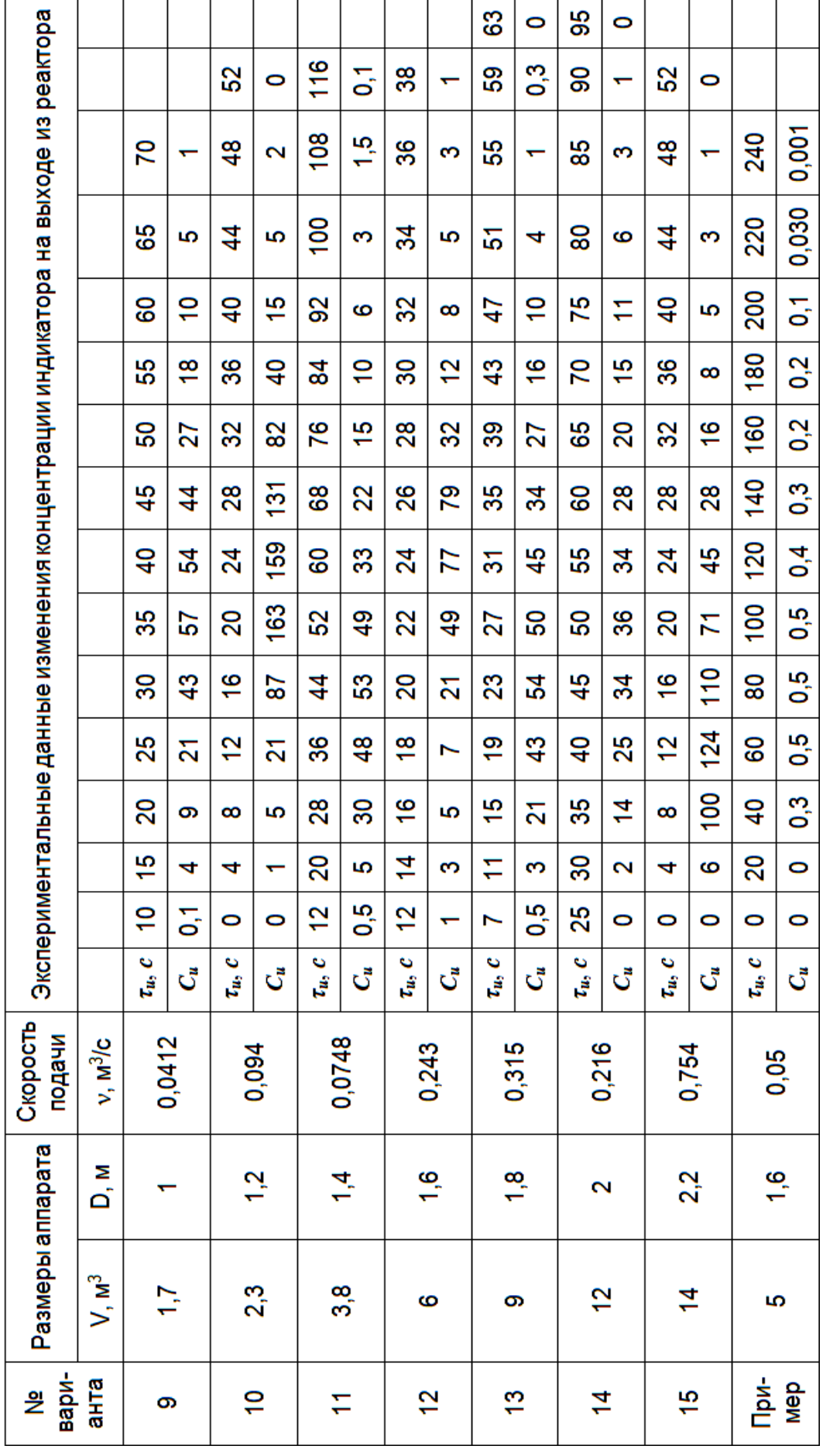

## **Приложение Б**

(информационное)

#### Лабораторная работа ИССЛЕДОВАНИЕ ГИДРОДИНАМИЧЕСКОЙ СТРУКТУРЫ ПОТОКА. ОПРЕДЕЛЕНИЕ ПАРАМЕТРА ДИФФУЗИОННОЙ МОДЕЛИ

Цель работы - практическое освоение методики расчета параметров диффузионной модели по экспериментальной дифференциальной функции распределения среднего времени пребывания частиц в аппарате.

#### Выполнил: студент группы ХТН-111

Петров А.А.

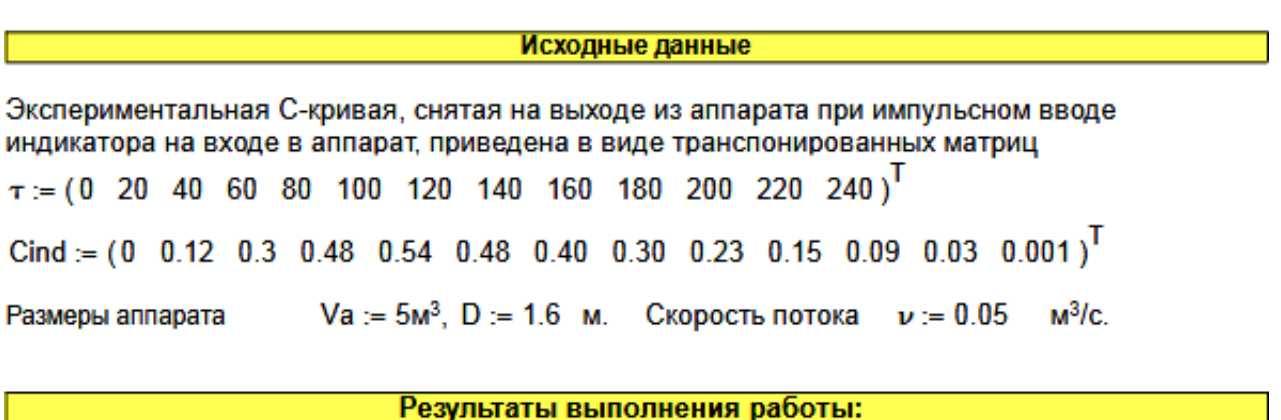

Задание 1. По экспериментальным данным построить график зависимости концентрации индикатора на выходе из аппарата от времени контактирования (С-кривая)

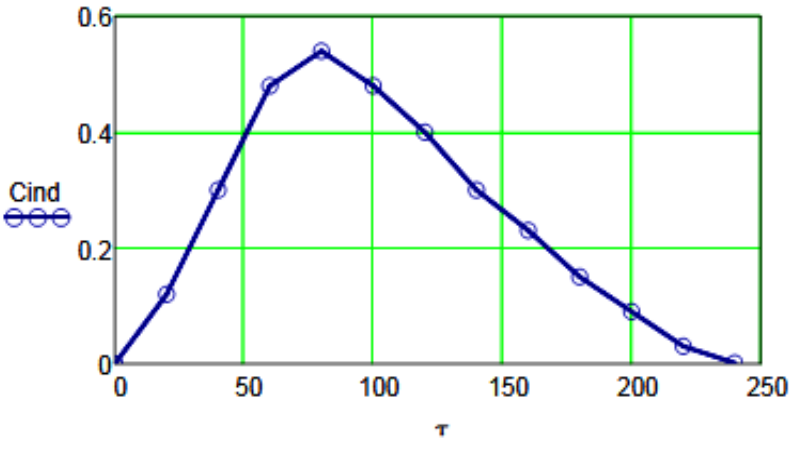

Рисунок 1 - График зависимости концентрации индикатора на выходе аппарата от времени контактирования

Задание 2. Определить время пребывания индикатора (частиц потока) в аппарате.

$$
\tau s := \frac{\displaystyle\sum_{i=0}^{last(\tau)} \left(\tau_i\cdot \text{Cind}_i\right)}{\displaystyle\sum_{i=0}^{last(\tau)} \text{Cind}_i} \hspace{1cm} \tau s = 100.3
$$

Задание 3. Рассчитать безразмерное время пребывания индикатора в аппарате ( $\Theta$ ) и безразмерный шаг по времени ( $\Delta\Theta$ ).

$$
\Theta := \frac{\tau}{\tau s} \qquad \Delta \tau := 20 \qquad \Delta \Theta := \frac{\Delta \tau}{\tau s} \qquad \Delta \Theta = 0.199
$$

$$
\Theta^T = \begin{bmatrix} 0 & 1 & 2 & 3 & 4 & 5 & 6 & 7 & 8 & 9 & 10 & 11 & 12 \\ 0 & 0.01994 & 0.3988 & 0.5982 & 0.7976 & 0.997 & 1.1964 & 1.3958 & 1.5952 & 1.7946 & 1.994 & 2.1934 & 2.3928 \end{bmatrix}
$$

Задание 4. Определить нулевой начальный момент функции рапределения времени пребывания (массу вводимого индикатора).

$$
M_0 := \sum_{i=0}^{\text{last}(Cind)} (Cind_i \cdot \Delta \tau) \qquad M_0 = 62.4
$$

Задание 5. Построить график безразмерной (приведенной) дифференциальной функции распределения С от безразмерного времени  $\Theta$ .

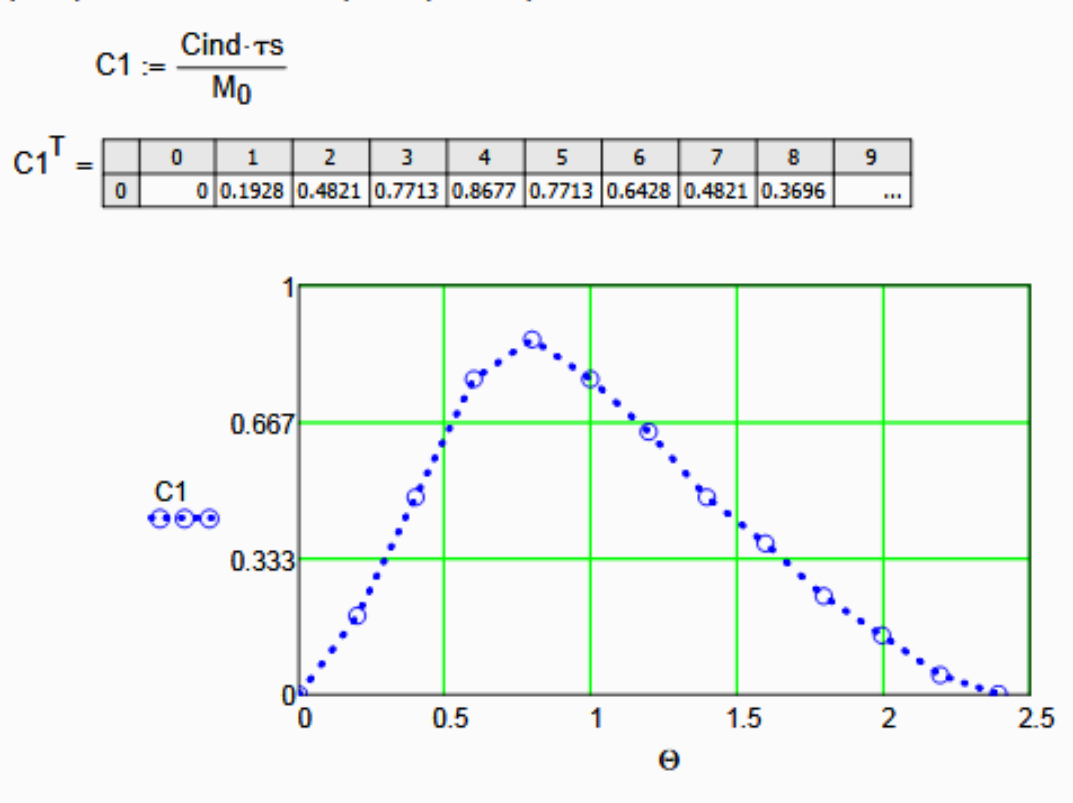

Рисунок 2 - График зависимости безразмерной функции распределения от  $\Theta$ 

Задание 6. Рассчитать второй центральный момент безразмерной функции распределени вычислить дисперсию.

$$
\mu^2 := \left[\sum_{i=0}^{\text{last}(Cind)} \left[ (\Theta_i)^2 \cdot C1_i \cdot \Delta \Theta \right] \right] \qquad \mu^2 = 1.2106
$$

$$
\sigma^2 := \mu^2 - 1 \qquad \sigma^2 = 0.2106
$$

Задание 7. Методом подбора найти значение критерия Пекле - параметра диффузионной модели.

Pe := 2 - Начальное приближение

\nGiven

\n
$$
\sigma_2 - \frac{2}{\text{Pe}^2} (\text{Pe} - 1 + \text{exp}(-\text{Pe})) = 0
$$

\n
$$
\text{Re} = \text{Find}(\text{Pe})
$$

\nPe = 8.4

Задание 8 Рассчитать коэффициент продольной диффузии

C  $S_n = \frac{\pi \cdot D^2}{4}$   $\frac{H}{s} = \frac{Va}{s}$   $u := \frac{v}{s}$   $DL = \frac{u \cdot H}{Pa}$   $DL = 7.395 \times 10^{-3} \frac{1}{s}$ 

Задание 9. Сравнить теоретическую кривую, построенную с учетом найденного значения DL на основе кривой нормального распределения, с экспериментальной С-кривой

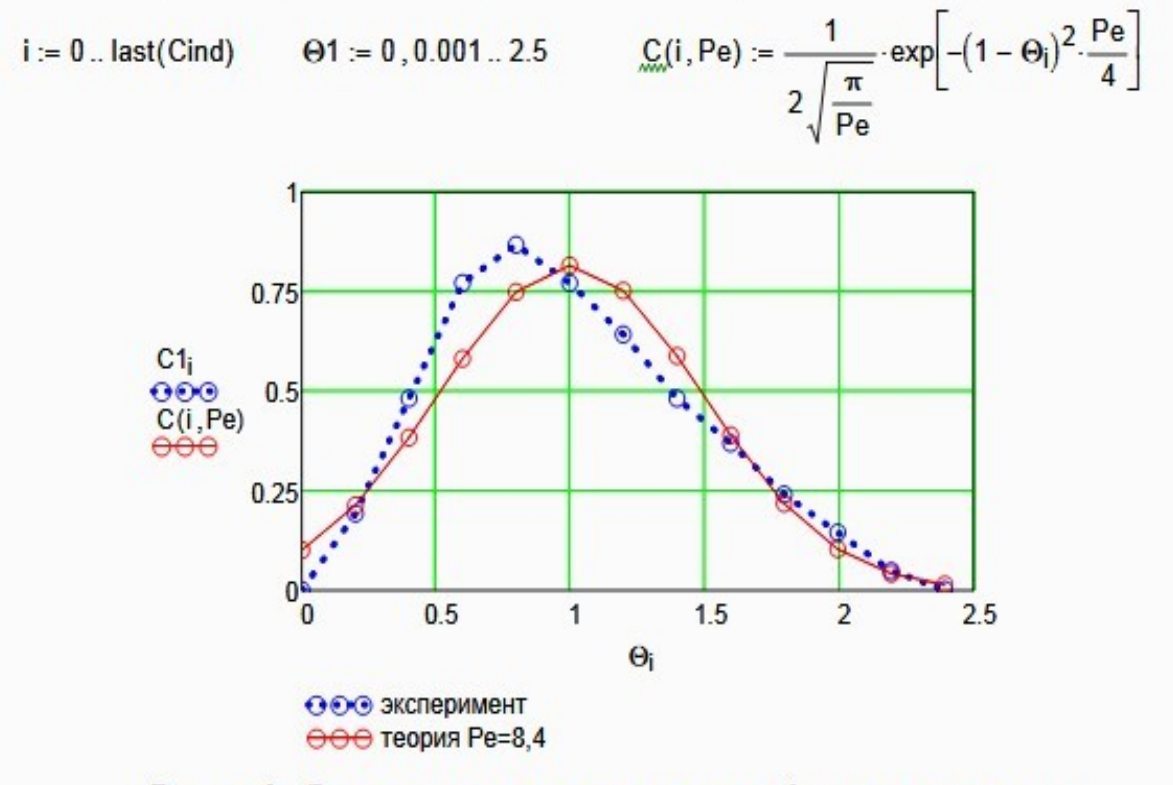

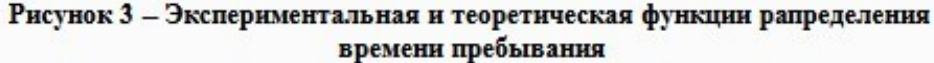

#### Выводы:

- Проведено исследование гидродинамического режима аппарата на основе экспериментальных данных распределения времени пребывания индикатора в аппарате при его импульсном вводе в аппарат:

- Построена дифференциальная функция распределения времени пребывания в размерных и безразмерных координатах;

- Найден параметр диффузионной модели - критерий Пекле. Значение Ре=8.4.

- Рассчитан коэффициент продольной диффузии, равный DL = 0.007395 1/с.

- Проведено сравнение экспериментальной и теоретической функции распределения

времени пребывания. В отличие от теоретической функции, экспериментальная не является симметричной функцией, поэтому имеются расхождения в значениях.

## **Приложение В**

#### (информационное)

#### Лабораторная работа ИССЛЕДОВАНИЕ ГИДРОДИНАМИЧЕСКОЙ СТРУКТУРЫ ПОТОКА. ОПРЕДЕЛЕНИЕ ПАРАМЕТРА ЯЧЕЕЧНОЙ МОДЕЛИ

Цель работы - практическое освоение методики расчета параметров ячеечной модели по экспериментальной дифференциальной функции распределения среднего времени пребывания частиц в аппарате.

Выполнил: студент группы ХТН-111

Петров А.А.

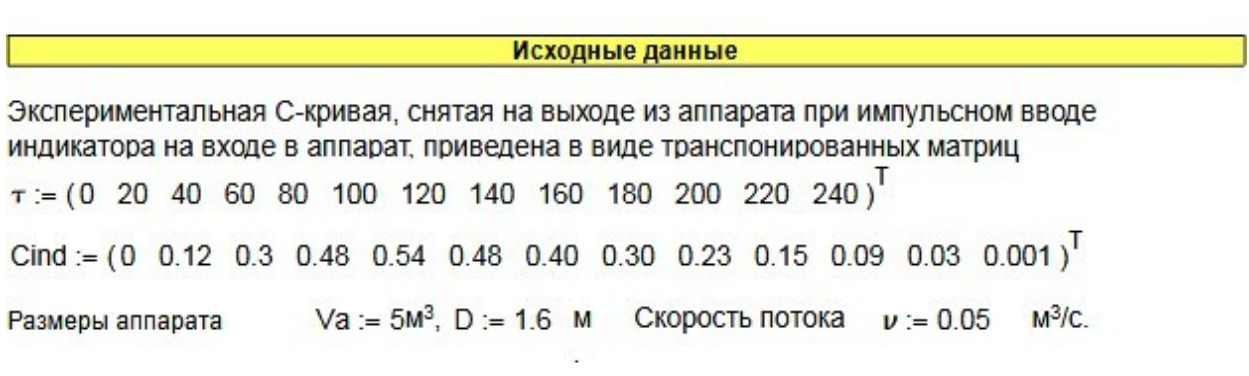

Результаты выполнения работы:

Задание 1. По экспериментальным данным построить график зависимости концентрации индикатора на выходе из аппарата от времени контактирования (С-кривая)

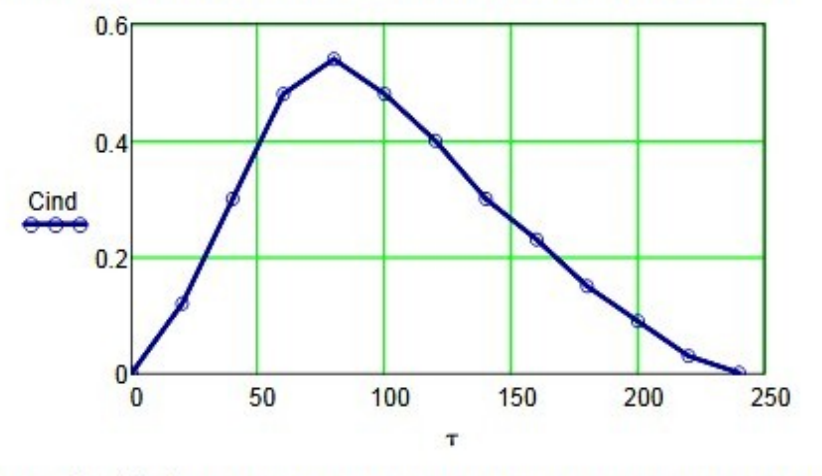

Рисунок 1 - График зависимости концентрации индикатора на выходе аппарата от времени контактирования

Задание 2. Определить время пребывания индикатора (частиц потока) в аппарате.

$$
\tau s := \frac{\sum_{i=0}^{last(\tau)} (\tau_i \cdot \text{Cind}_i)}{\sum_{i=0}^{last(\tau)} \text{Cind}_i} \qquad \tau s = 100.3
$$

Задание 3. Рассчитать безразмерное время пребывания индикатора в аппарате (0) и безразмерный шаг по времени (ДФ).

$$
\Theta := \frac{\tau}{\tau s} \qquad \Delta \tau := 20 \qquad \Delta \Theta := \frac{\Delta \tau}{\tau s} \qquad \Delta \Theta = 0.199
$$

$$
\Theta^T = \begin{bmatrix} 0 & 1 & 2 & 3 & 4 & 5 & 6 & 7 & 8 & 9 & 10 & 11 & 12 \\ 0 & 0 & 0.1994 & 0.3988 & 0.5982 & 0.7976 & 0.997 & 1.1964 & 1.3958 & 1.5952 & 1.7946 & 1.994 & 2.1934 & 2.3928 \end{bmatrix}
$$

Задание 4. Определить нулевой начальный момент функции рапределения времени пребывания (массу вводимого индикатора).

$$
M_0 := \sum_{i=0}^{\text{last}(Cind)} (Cind_i \cdot \Delta \tau) \qquad M_0 = 62.4
$$

Задание 5. Построить график безразмерной (приведенной) дифференциальной функции распределения С от безразмерного времени  $\Theta$ .

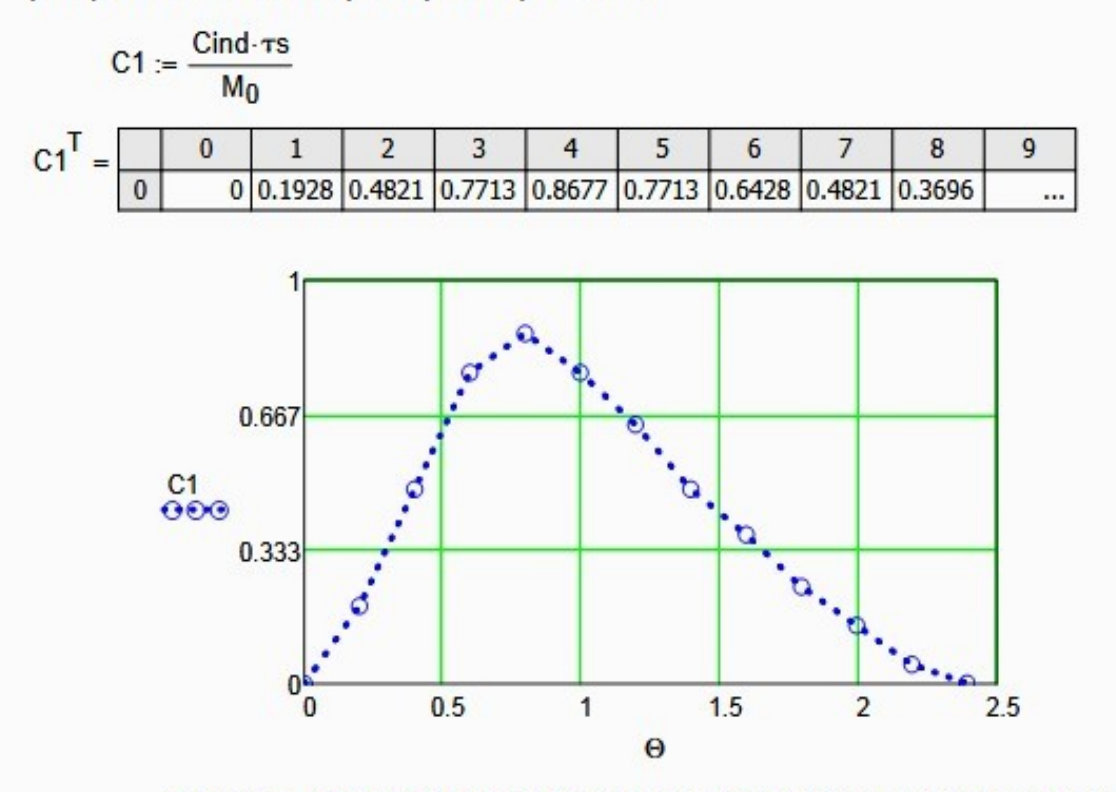

Рисунок 2 - График зависимости безразмерной функции распределения от  $\Theta$ 

Задание 6. Рассчитать второй центральный момент безразмерной функции распределения и вычислить дисперсию.

$$
\mu^2 := \sum_{i=0}^{\text{last}(Cind)} \left[ (\Theta_i)^2 \cdot C1_i \cdot \Delta \Theta \right] \qquad \mu^2 = 1.2106 \qquad \sigma^2 := \mu^2 - 1 \qquad \sigma^2 = 0.2106
$$

Задание 7. Определить параметр ячеечной модели.

$$
N = \frac{1}{\sigma^2}
$$
 N = 4.7

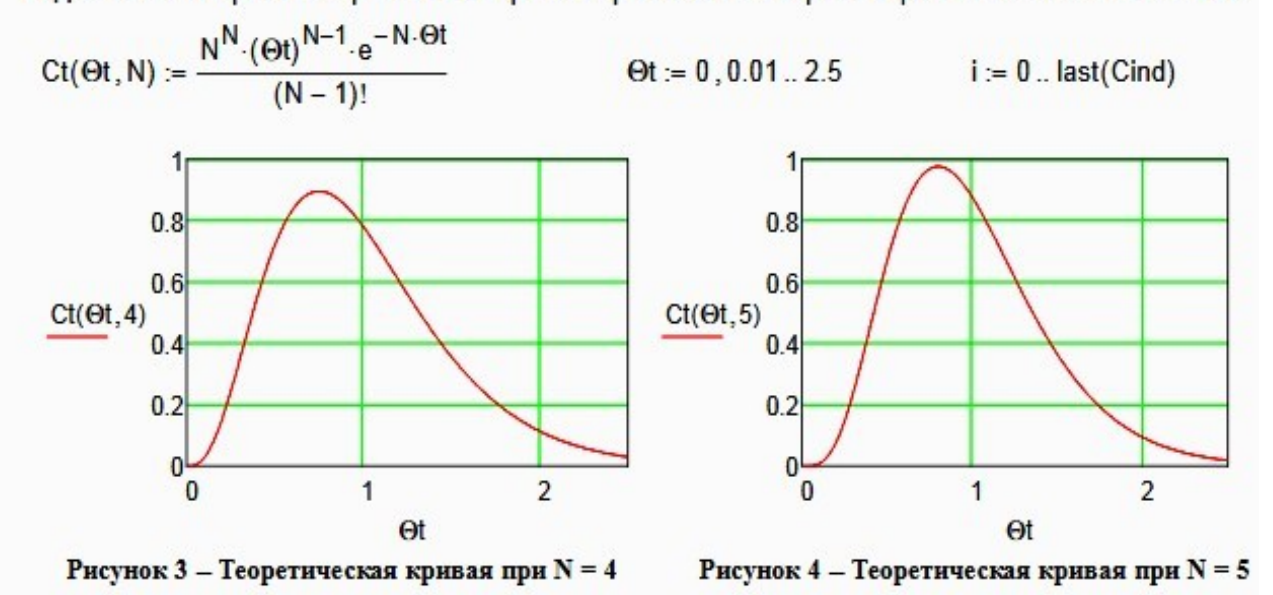

Задание 8. Построить теоретические кривые при нижнем и верхнем целочисленном значении N.

Вывод: при N = 4 теоретическая кривая лучше описывает экспериментальные данные.

Задание 9. Сравнить теоретическую кривую, построенную с учетом найденного значения N, с экспериментальной С-кривой

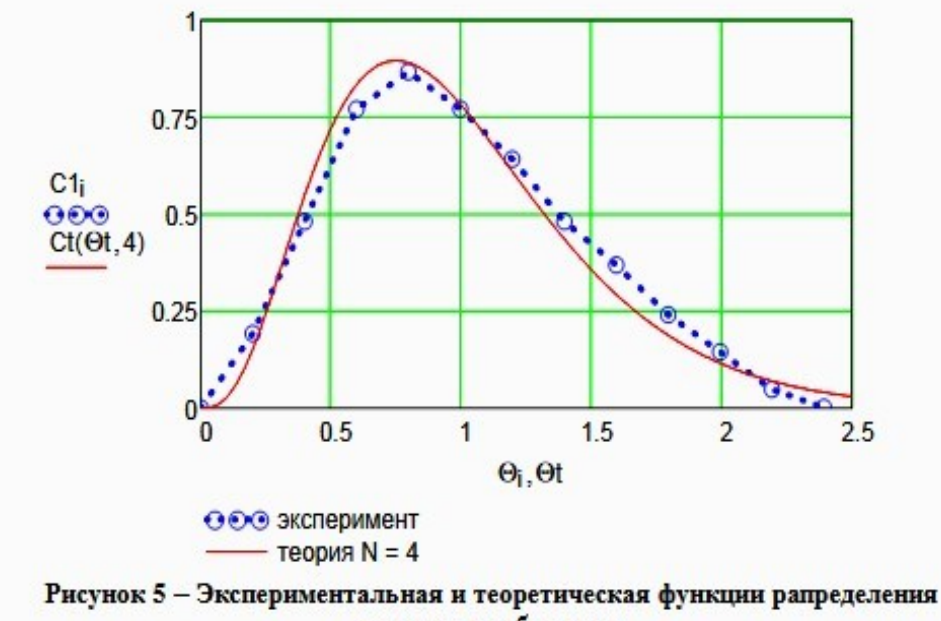

времени пребывания

#### Выводы:

- Проведено исследование гидродинамического режима аппарата на основе экспериментальных данных распределения времени пребывания индикатора в аппарате при его импульсном вводе в аппарат;

- Построена дифференциальная функция распределения времени пребывания в размерных и безразмерных координатах;

- Найден параметр ячеечной модели - N = 4.

- Проведено сравнение экспериментальной и теоретической функции распределения

времени пребывания. Экспериментальные данные хорошо описываются ячеечной моделью.

## Практическое занятие 6 «ПОСТРОЕНИЕ ЛИНИИ

ОПТИМАЛЬНЫХ ТЕМПЕРАТУР НА ОСНОВЕ КИНЕТИЧЕСКИХ ДАННЫХ»

## Цель и содержание работы

Целью работы является приобретение практических навыков в построении линии оптимальных температур (ЛОТ), обеспечивающую максимальную скорость процесса, на основе кинетических данных.

Выполнение лабораторной работы направлено на формирование у студентов компетенции ОК-7: способностью к самоорганизации и самообразованию и профессиональной компетенции ПК-4 - способностью прини-мать конкретные технические решения при разработке технологических процессов, выбирать технические средства и технологии с учетом эколо- гических последствий их применения.

Содержание работы: для заданной обратимой экзотермической реак-ции на основе термодинамических данных и кинетического уравнения ре- акции проводится изучение влияние температуры на константы равнове- сия и скорости химической реакции, определяется зависимость скорости от температуры и степени превращения, рассчитываются максимальные значения скоростей при фиксированных значениях степени превращения и строится ЛОТ.

#### ТЕОРЕТИЧЕСКОЕ ОБОСНОВАНИЕ

Температурный (тепловой) режим проведения химического процесса, обеспечивающий экономически целесообразную максимальную производительность единицы объёма реактора (интенсивность) по целевому продукту, называют оптимальным.

Очевидно, что максимальная интенсивность будет достигнута при проведении процесса с максимальной скоростью. Поэтому путь в разра-ботке оптимального температурного режима зависит от типа химической реакции.

Эндотермическая реакция сопровождается поглощением теплоты. Поэтому такие реакции невыгодно проводить в адиабатических условиях, так как по мере протекания реакции её скорость будет падать как за счёт увеличения степени превращения, так и за счёт снижения температуры. Более разумно проводить эндотермические процессы в реакторах с подво- дом теплоты, поддерживая максимально возможную температуру, которая ограничивается:

а) побочными химическими реакциями или побочными физическими явлениями:

54

б) прочностью конструкционных материалов; в)

устойчивостью катализатора;

г) экономической целесообразностью.

## Обратимые экзотермические реакции

Для обратимой экзотермической реакции с ростом температуры увеличивается константа скорости прямой реакции  $k_l$ , но одновременно уменьшается равновесная степень превращения  $x^*$ . Таким образом, налицо два противоположных влияния. При низких температурах, когда влия-ние обратной реакции мало, наблюдается увеличение скорости процесса с  $x_A$   $x_A^*$  скорость процесса сниростом температуры. При приближении

жается, приближаясь к нулю. Следовательно, существует температура  $T_w$ , при которой скорость реакции при заданной степени превращения являет- ся максимальной. Такая температура называется оптимальной.

На рисунке 1 представлена зависимость скорости реакции окисления диоксида серы при различных значениях степени превращения SO<sub>2</sub> при протекании процесса на ванадиевом  $(V_2O_5)$  катализаторе при составе исходной газовой смеси (в об. долях, %): 7% SO<sub>2</sub> и 11% O<sub>2</sub>.

Из рисунка видно, что с ростом температуры скорость окисления  $SO_2$ проходит через максимум, причём с увеличением степени превраще- ния скорость уменьшается, а значение  $T_{\mu}$  смещается в низкотемператур- ную область. Соединив точки максимумов на сечениях r(T), получим ли- нию оптимальных температур (ЛОТ).

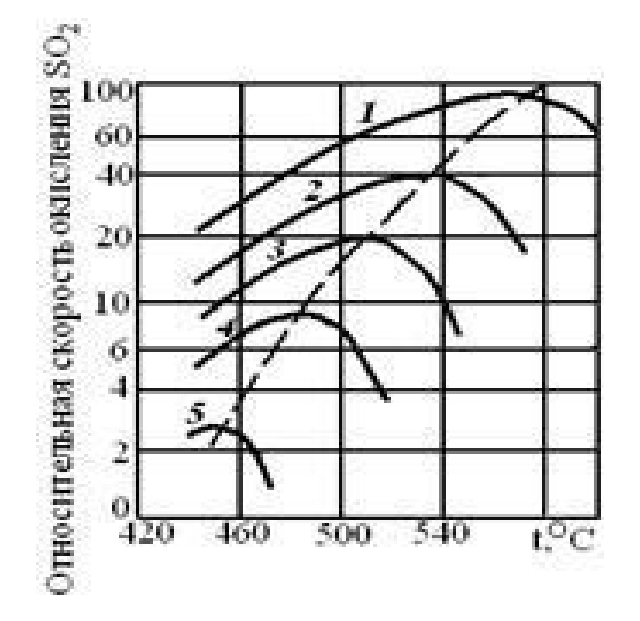

 $1 - 75\%$ ;  $2 - 80\%$ ;  $3 - 85\%$ ;  $4 - 90\%$ ;  $5 - 95\%$ 

Рисунок 1 - Зависимость скорости окисления диоксида серы на ванадиевом катализаторе  $OT$ температуры при различных степенях превращения SO<sub>2</sub>

Проведение процесса по линии оптимальных температур предпола- гает, что по мере увеличения степени превращения температуру в реакто- ре надо снижать, чтобы скорость реакции всегда оставалась максимально возможной.

При решении практических задач линию оптимальных температур часто строят в координатах  $x_A$  - Т. Тогда ЛОТ – это линия, абсциссы точек которой - температуры, обеспечивающие максимальную скорость реак-ции для степеней превращения, являющихся ординатами этих точек.

Определим зависимость  $T_M=f(X_A)$ , пользуясь методами математиче- ского анализа (определение экстремума функции).

## ПОСТРОЕНИЕ ЛИНИИ ОПТИМАЛЬНЫХ ТЕМПЕРАТУР

#### Синтез аммиака

Синтез аммиака из азота и водорода

 $0,5 \text{ N}_2 + 1,5 \text{ H}_2 \Leftrightarrow \text{NH}_3$  $-\Delta H^{\circ}$ относится к числу равновесных реакций, протекающих с выделением теплоты и уменьшением объёма.

#### **Аппаратура, оборудование и материалы**

Лабораторная работа проводится в компьютерном классе с использованием программы MathCad.

## **Методика и порядок выполнения работы**

Работа выполняется каждым студентом самостоятельно. Исходные данные приведены в приложении А. Вариант выбирается по номеру студента в списке группы.

Задание 1. Изучить влияние температуры на константу равнове- сия и константу скорости реакции.

Задание 2. На основании кинетических данных определить зависи- мости скорости процесса (*r*) от температуры (*t*) при фиксированных зна- чениях степени превращения (*х*) и представить их графически.

Задание 3. Рассчитать максимальные значения скорости процесса для различных значений степени превращения и определить температуры, при которых они достигаются.

Задание 4. Построить линию оптимальных температур в коорди- натах  $r-t$  $X - t$ .

Задание 5 (не обязательное). Добавить к линии оптимальных температур зависимость равновесной степени превращения от темпе- ратуры.

Для выполнения работы необходимо:

32. Представить кинетическое уравнение зависимости констант равновесия и скорости химической реакции в виде функции пользователя, задать интервалы изменения параметров и построить график.

33. Для значений расчета максимальных скоростей можно воспользоваться встроенной функцией тах. Данные для расчета должны быть представлены в векторной или матричной форме. Поскольку результаты расчета по кинетическому уравнению выводятся в скалярном виде, необходимо провести преобразования:

а) сформировать значения степеней превращения и значения температур, используемых для расчета скоростей реакции в векторной форме, где переменными являются *i*, *j*, *l* и др., имеющие целочисленные значения;

б) сформировать матрицу значений скоростей реакции. Для формирования значений степеней превращения используем вектор, содержащий один столбец и количество строк, равное числу значений.

Например,

\n
$$
x := \begin{bmatrix} 0, 75 \\ 0, 85 \\ 0, 9 \end{bmatrix}
$$
\n
$$
\begin{bmatrix} 0, 75 \\ 0, 9 \end{bmatrix}
$$

Значение переменной *і* меняется в интервале  $i := 0...4$ . Шаг между значениями х может быть любой.

Для формирования вектора значений температур лучше воспользоваться постоянным шагом, т.к. значений много и вводить их в вектор затруднительно.

Определяем количество необходимых значений и шаг изменения температуры.

Например:

 $j := 0...100$  – количество значений 101;

 $t_i = 380 + 2 \cdot j - \text{m}$ аг 2, начальное значение  $t_n = 380$ °С, конечное значение  $t_r = 580$  °С.

При формировании матрицы значений скорости реакции при различных t и х воспользуемся программой, которая будет приравнивать ну-лю все отрицательные значения скорости.

$$
M_{i, j} := \n\begin{cases} \nR(X, t) & \text{if } (R(X, t, y) > 0) \\
0 & \text{otherwise}\n\end{cases}
$$

Полученная матрица будет содержать 5 строк, соответствующих 5 значениям степени превращения 101 столбец, соответствующих значени-ям температуры.

Поскольку функция тах определяет максимальное значение в столбце, необходимо транспонировать матрицу и найти максимальное значение скорости в каждом столбце, т.е. при каждом значении степени превращения.

$$
\begin{array}{ccc}\n & & \text{T} & & \langle \ \rangle \\
M1 := M & & \text{max} & \text{max} & \text{M1}\n\end{array}
$$

Для расчета значений температур, соответствующих максимальным значениям скоростей, необходимо найти корень уравнения  $F = maxR_i - R(x_i, t_i)$  $= 0.$ 

Для этого можно воспользоваться встроенной функцией root. Но в данном случае эта функция работает плохо, результаты зависят от началь- ного приближения температуры, которое необходимо задавать в области, далекой от искомого значения. Это связано с тем, что функция  $F$  не пере- секает ось  $x$ , а только касается ее.

$$
minR(i, j) := \max_i R - R(x, t)
$$

Поэтому лучше воспользоваться программой, в которой определяет- ся значение температуры при  $F = 0$ .

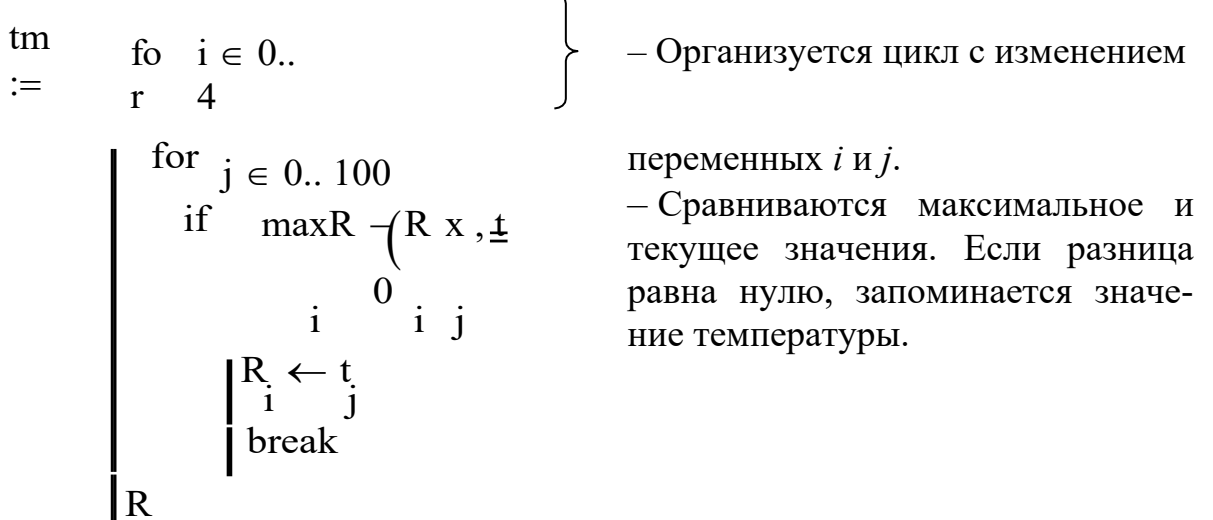

Рассчитанные значения *maxR*,  $t_m$  и исходные значения х заносят в таблицу Excel, которая вставляется в программу как компонент.

34. При построении линии оптимальных температур в координатах  $r$ -t можно добавить зависимости скорости от температуры. При этом можно воспользоваться сформированной матрицей скоростей (см. пример).

35. На основе полученных зависимостей необходимо сделать выводы, обратив особое внимание на:

• изменение скорости реакции в зависимости от степени превращения;

• изменение температуры, обеспечивающей максимальную скорость процесса от степени превращения.

Желательно оценить во сколько раз изменяется максимальная скорость процесса в выбранном интервале степеней превращения.

## **5 Содержание отчета, форма и правила оформления отчета по лабораторной работе**

Отчет по лабораторной работе должен содержать: название работы, цель, фамилию и инициалы студента, шифр группы, исходные данные, реализованную математическую модель, результаты выполнения работы, выводы.

Примеры выполнения расчетов в среде программы MathCad приведены в приложениях Б, В и Г.

## **6 Вопросы для защиты работы**

9) Какой режим называется оптимальным?

10) Как влияет температура на константу равновесия обратимой экзотермической реакции?

11) Каков характер изменения скорости процесса для обратимых эндои экзотермических реакций?

12) От каких параметров зависит скорость обратимой каталитической реакции?

13) Как определяется оптимальная температура для обратимых экзотермических реакций?

14) Почему скорость обратимой экзотермической реакции при постоянной степени превращения проходит через максимум?

15) Как изменяется скорость химической реакции в зависимости от степени превращения?

16) Каким образом изменяется температура, обеспечивающая максимальную скорость процесса, в зависимости от степени превращения?

## **Список рекомендуемой литературы**

1 Кондауров, Б. П. Общая химическая технология: учеб. пособие /Б. П. Кондауров, В. И. Александров , А. В. Артемов. – М.: Академия, 2012. – 336 с.

2 Основы химической технологии /Под ред. И.П. Мухленова. – М.: Высш. шк., 1991. – 463 с.

61

3 Общая химическая технология: Учебник для технических вузов. /А.М. Кутепов, Т.И. Бондарева, М.С. Беренгартен и др. – М.: Высш. шк., 1990. *–*  520 с.

4 Расчеты химико-технологических процессов / Под ред. И.П. Мухленова. – Л.: Химия, 1982. – 248 с.

5 Амелин А.Г. Технология серной кислоты. Учебн. пособие. – М.: Химия, 1983. – 260 с.

6 Синтез аммиака./ Кузнецов Л.Д., Дмитриенко Л.М., Рабина П.Д., Соколинский Ю.А.– М.: Химия, 1982. – 296 с.

7 Технология синтетического метанола /Караев М.М., Леонов В.Е., Попов И.Г. Шепелев Е.Т. – М.: Химия, 1984. – 240 с.

# **Приложение А**

# (обязательное)

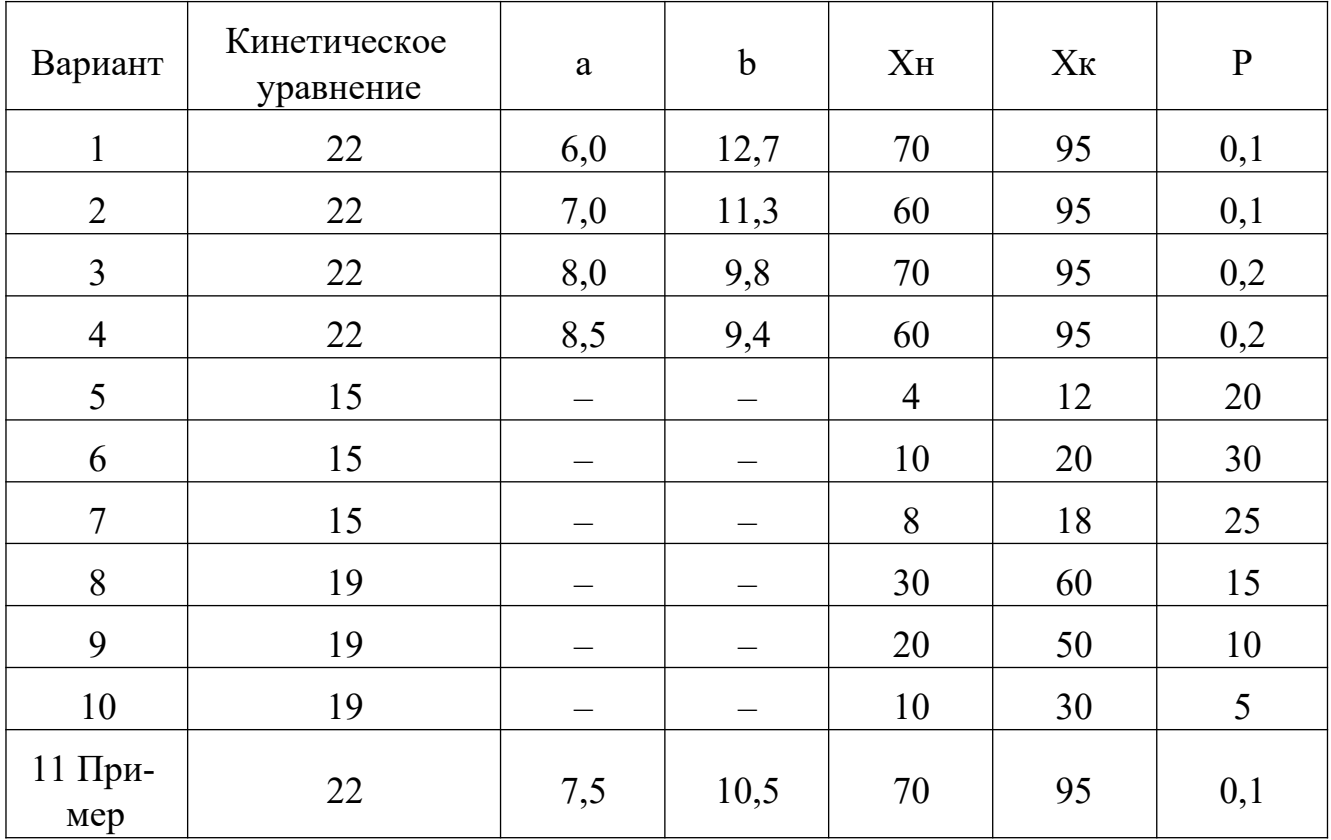

# Таблица П1 – Варианты заданий

#### Приложение Б (информационное)

#### Лабораторная работа ПОСТРОЕНИЕ ЛИНИИ ОПТИМАЛЬНЫХ ТЕМПЕРАТУР НА ОСНОВЕ **КИНЕТИЧЕСКИХ ДАННЫХ**

Цель работы: приобретение практических навыков в построении линии оптимальных температур для обратимой экзотермической реакции и определении оптимального температурного режима.

Выполнил: студент гр. ХТЛ-б-о-11-1

Петров А.Д.

#### Исходные данные:

Вариант 20 - Процесс синтеза аммиака  $0.5N_2 + 1.5H_2 = NH_3$ 

В исходной смеси содеержится:  $N_2$  - 0,25 моль;  $H_2$  - 0,75 моль;  $NH_3$  - отсуутствует Количество образующегося NH<sub>2</sub> - х моль.

 $R := 8.314$   $\text{Hm/(mod } K)$  $P = 300$  atm.

Математическое описание химического процесса окисления SO<sub>2</sub>:

Константа равновесия:  $B = 1.256 \cdot 10^{-4}$ 

$$
Kp(t) := \frac{1}{10\left[\frac{-2074}{t+273.15} + 2.4943 \cdot \log(t+273.15) + \beta \cdot (t+273.15) - 1.8564 \cdot 10^{-7} \cdot (t+273.15)^2 - 2.206\right]}
$$

Константа скорости реакции: K(t) := 2150 exp -20000  $\left(\frac{1}{t+273.15}-\frac{1}{673}\right)$  $E(t) = \frac{K(t)}{s}$  0.75<sup>1.5</sup>

$$
P^{1-0.5}
$$

Уравнение скорости реакции:

$$
\underbrace{R}(x,t) := 0.75^{1.5} \cdot k1(t) \cdot \left[ \left( P \cdot Kp(t) \right)^2 - \frac{x^2 \cdot (1-x)^2}{\left(0.25 - 0.5 \cdot x\right) \cdot \left(0.75 - 1.5 \cdot x\right)^3} \right] \cdot \frac{\left(0.25 - 0.5 \cdot x\right) \cdot \left(0.75 - 1.5 \cdot x\right)^{1.5}}{x \cdot (1-x)^{1.5}}
$$

#### Исследование процесса на основе математического описания:

Задание 1. Изучить влияние температуры на константу равновесия и константу скорости реакции.  $t = 415, 425...600$ 

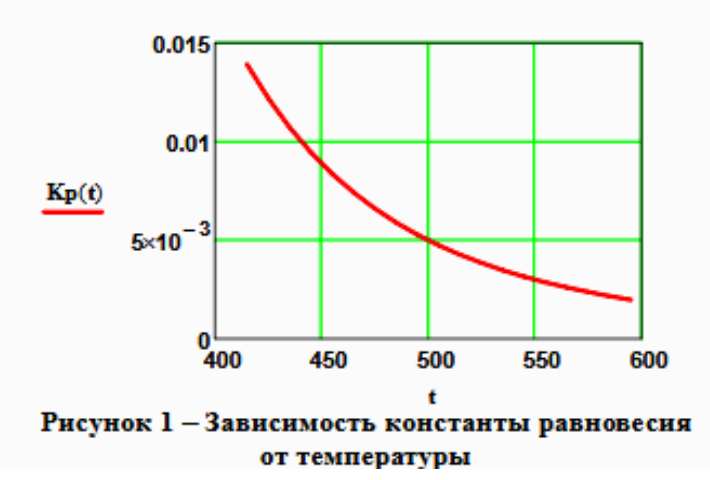

 $Kp(415) = 0.014$ 

$$
Kp(600) = 1.893 \times 10^{-3}
$$

Вывод: При повышении температуры от 415 до 550°С константа равновесия уменьшается в 7,4 раза. Это характерно для обратимых экзотермических реакций.

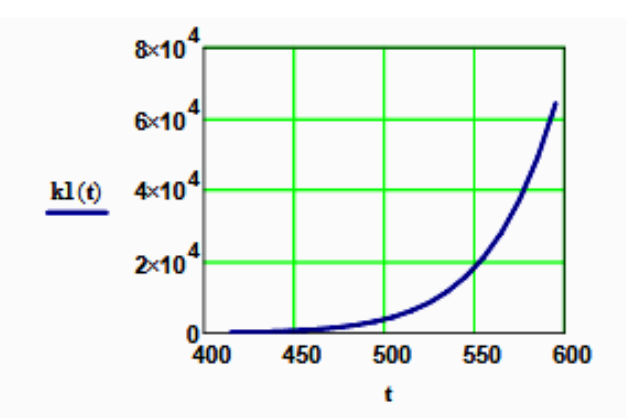

 $kl(415) = 155.098$ 

 $kl(550) = 1.823 \times 10^4$ 

Вывод: При повышении температуры константа скорости возрастает. Так повышение температуры от 415 до 5500С приводит к увеличению константы скорости в 118 раз.

Рисунок 2 - Зависимость константы скорости реакции от температуры

Задание 2. На основании кинетических данных определить зависимость скорости процесса (г) от температуры (t) при фиксированных значениях степени превращения (х) и представить их графически.

На основании кинетического уравнения  $r(x, t)$  строим зависимость скорости реакции от температуры при фиксированных значениях степени превращения

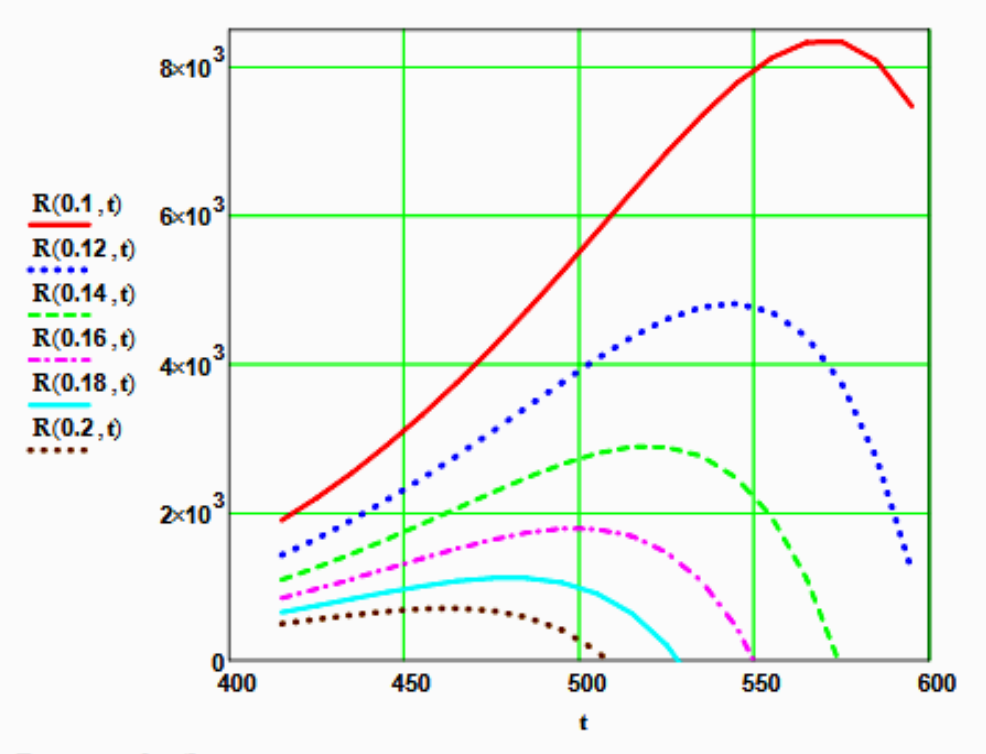

Рисунок 3 - Зависимость скорости реакции от температуры при различных значениях степени превращения

#### Выводы:

1. При повышении температуры скорость реакции вначале возрастает, достигает максимальногзначения, а затем резко снижается.

2. При заданной степени превращения существует температура (topt), при которой достигается максимальная скорость процесса (Rmax).

Задание 3. Рассчитать максимальные значения скорости процесса для различных значений степени превращения и определить температуры, при которых они достигаются.

Формируем значения температур, используемых для поиска максимума, в виде вектора

$$
x1 := (0.1 \quad 0.12 \quad 0.14 \quad 0.16 \quad 0.18 \quad 0.2)^{T}
$$
  
j := 0...150 t1<sub>i</sub> := 420 + j i = 0...5

Формируем матрицу значений скорости реакции при изменении t и х, приравнивая значение скорости равной нулю, если по уравнению получается отрицательное значение:

$$
\mathbf{M}_{i,j} := \begin{bmatrix} R(x\mathbf{1}_i, t\mathbf{1}_j) & \text{if } R(x\mathbf{1}_i, t\mathbf{1}_j) > 0 & \mathbf{M} \mathbf{1} := \mathbf{M}^T \\ 0 & \text{otherwise} \end{bmatrix}
$$

Определяем значения максимальных скоростей при фиксированных значениях х1.

$$
maxR_i := max(M1^{(i)})
$$

Рассчитываем значения температур, соответствующие значениям максимальных скоростей

 $rr(t2, i) := (maxR<sub>i</sub> - R(x1<sub>i</sub>, t2))$  $tm_i = root(rr(t2, i), t2)$  $t2 = 600$ Результаты:

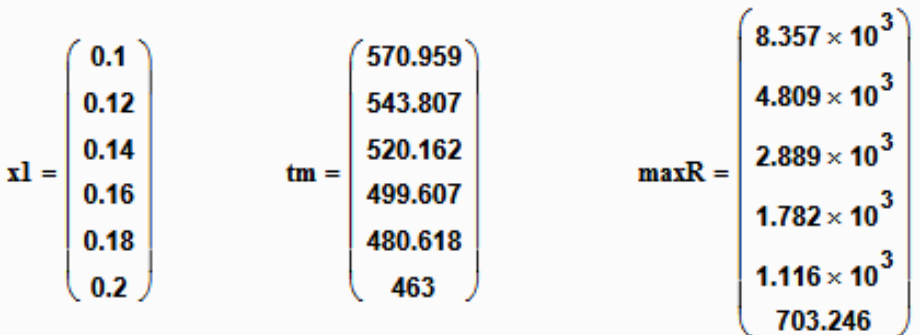

#### Задание 4. Построить линию оптимальных температур в координатах г - t и х - t. .

На основе полученных значений строим график зависимости скорости реакции от температуры при различных значениях степени превращения и линию оптимальных температур в координатах r - t.

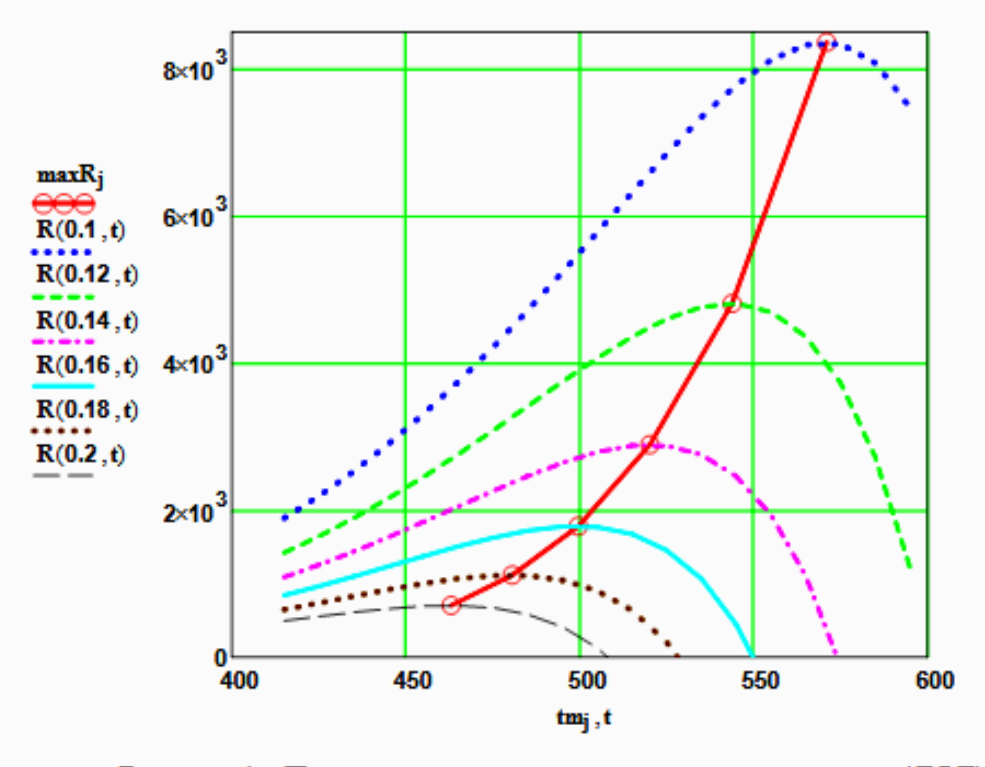

Рисунок 4 - Построение линии оптимальных температур (ЛОТ)

Построим график зависимости степени превращения от температуры, обеспечивающеей максимальную скорость реакции

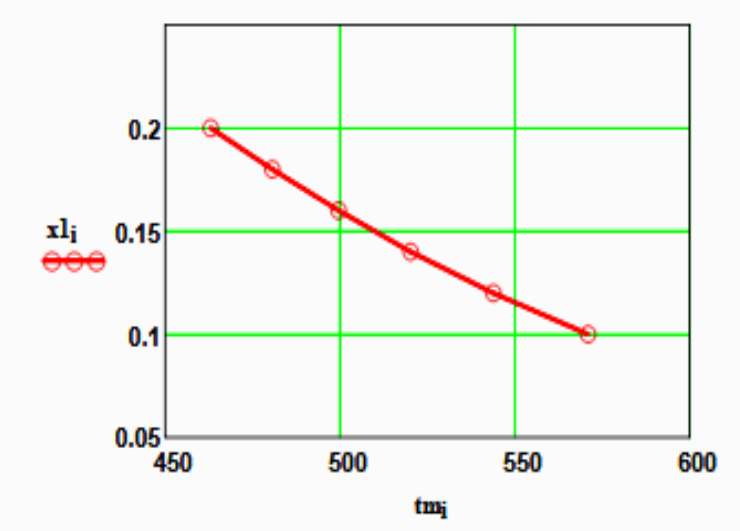

## Рисунок 5 - Связь степени превращения и оптимальной температуры (оптимальная температурная последовательность или ЛОТ)

Вывод: При увеличении степени превращения температура, обеспечивающая максимальную скорость процесса (topt) снижается.

#### Приложение В (информационное)

#### Лабораторная работа ПОСТРОЕНИЕ ЛИНИИ ОПТИМАЛЬНЫХ ТЕМПЕРАТУР НА ОСНОВЕ **КИНЕТИЧЕСКИХ ЛАННЫХ**

Цель работы: приобретение практических навыков в построении линии оптимальных температур для обратимой экзотермической реакции и определении оптимального температурного режима.

Выполнил: студент гр. ХТЛ-б-о-11-1

Петров А.Д.

#### Исхолные ланные:

Вариант 19 - Процесс синтеза метанола  $CO + 2H_2 = CH_3OH$ 

В исходной смеси содеержится: СО - 1 моль; Н<sub>2</sub> - 2 моль;

Степень превращения СО - х моль. Содержание инертов - у

На основе материального баланса при степени превращения CO = x, содержание компонентов в реакционной смеси составит:

$$
N1(x) := \frac{1-x}{3-2\cdot x} \qquad N2(x) := \frac{2-2\cdot x}{3-2\cdot x} \qquad N3(x) := \frac{x}{3-2\cdot x} \qquad y := 0.2
$$

 $P := 50(1 - y)$  and  $E := 87800$  Дж/моль  $R := 8.314$   $\text{Hm/(mom·K)}$ 

Математическое описание химического процесса окисления SO<sub>2</sub>:

Константа равновесия:

 $t = 150.160...300$ 

$$
Kp(t) := 10^{\frac{3748.7}{(t+273.15)}-9.2833 \cdot \log(t+273.15)+3.1475 \cdot 10^{-3} \cdot (t+273.15)-4.2613 \cdot 10^{-7} \cdot (t+273.15)^2+13.8144}
$$

Константа скорости реакции: kl(t) := 7.734-10<sup>8</sup>. e $\sqrt{R \cdot (t + 273.15)}$ 

Уравнение скорости реакции:

$$
r(x,t) := kl(t) \cdot \left[ \frac{\left[\frac{1-x}{(3-2x)} \cdot P\right]^{0.5} \cdot \frac{2-2x}{3-2x} \cdot P}{\left[\frac{x}{3-2x} \cdot P\right]^{0.66}} - \frac{\left(\frac{x}{3-2x} \cdot P\right)^{0.34}}{\left[\frac{1-x}{(3-2x)} \cdot P\right]^{0.5} \cdot \frac{2-2x}{3-2x} \cdot P \cdot Kp(t)} \right]
$$

Исследование процесса на основе математического описания:

Задание 1. Изучить влияние температуры на константу равновесия и константу скорости реакции.

 $0.2$  $Kp(t)$  $0.1$ 240 270 150 180 210 300 ×

 $Kp(150) = 0.352$  $Kp(300) = 2.589 \times 10^{-4}$ 

Вывод: При повышении температуры от 150 до 300°С константа равновесия именьшается в 1300 раз. Это характерно для обратимых экзотермических реакций.

Рисунок 1 - Зависимость константы равновесия от температуры

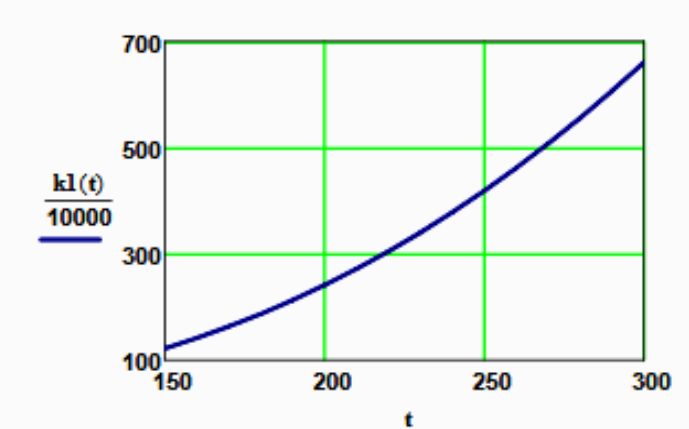

 $kl(150) = 1.219 \times 10^6$ 

 $k1(300) = 6.6 \times 10^6$ 

Вывод: При повышении температуры константа скорости возрастает. Так повышение температуры от 150 до 300<sup>0</sup>С приводит к увеличению константы скорости в 5 раз.

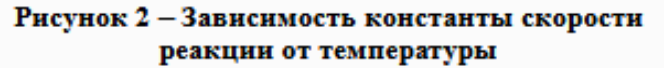

Задание 2. На основании кинетических данных определить зависимость скорости процесса (г) от температуры (t) при фиксированных значениях степени превращения (х) и представить их графически.

На основании кинетического уравнения  $\mathbf{r}(\mathbf{x},t)$  строим зависимость скорости реакции от температуры при фиксированных значениях степени превращения

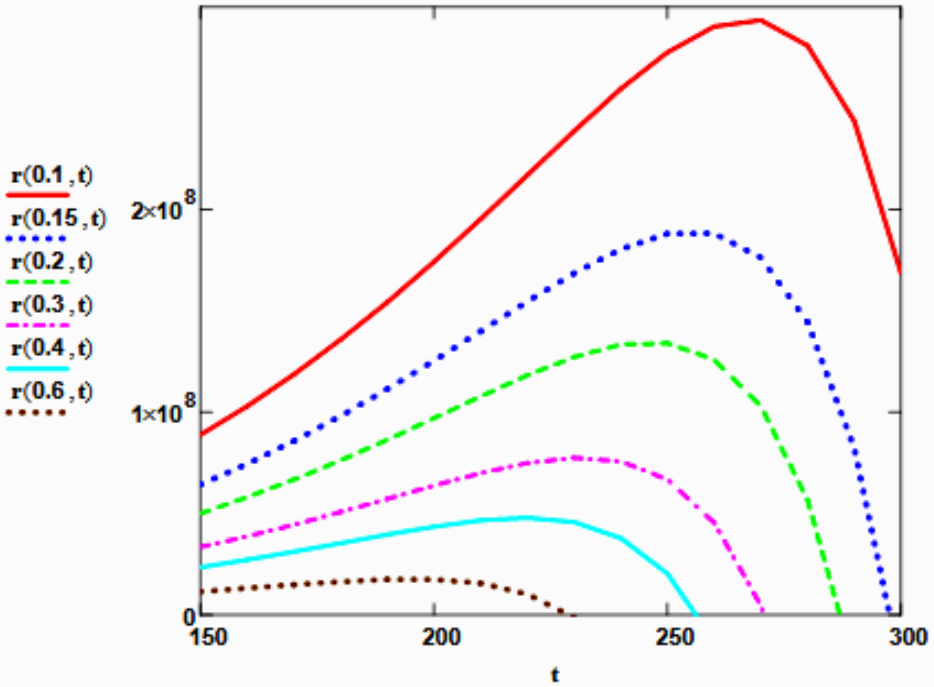

Рисунок 3 - Зависимость скорости реакции от температуры при различных значениях степени превращения

#### Выводы:

1. При повышении температуры скорость реакции вначале возрастает, достигает максимальногзначения, а затем резко снижается.

2. При заданной степени превращения существует температура (topt), при которой достигается максимальная скорость процесса (Rmax).

Задание 3. Рассчитать максимальные значения скорости процесса для различных значений степени превращения и определить температуры, при которых они достигаются.

Формируем значения температур, используемых для поиска максимума, в виде вектора

$$
x1 := (0.1 \quad 0.15 \quad 0.2 \quad 0.3 \quad 0.4 \quad 0.6)^{T}
$$
  
j := 0..500 t1<sub>j</sub> := 150 + j i := 0..5

Формируем матрицу значений скорости реакции при изменении t и x, приравнивая значение скорости равной нулю, если по уравнению получается отрицательное значение:

 $($ .... ..8)

$$
\mathbf{M}_{i,j} := \begin{bmatrix} \mathbf{r}(\mathbf{x} \mathbf{l}_i, \mathbf{t} \mathbf{l}_j) & \text{if} \quad \mathbf{r}(\mathbf{x} \mathbf{l}_i, \mathbf{t} \mathbf{l}_j) > 0 & \quad \mathbf{M} \mathbf{l} := \mathbf{M}^T \\ 0 & \text{otherwise} \end{bmatrix}
$$

Определяем значения максимальных скоростей при фиксированных значениях х1.

$$
maxR_i := max(M1^{\langle i \rangle})
$$

Рассчитываем значения температур, соответствующие значениям максимальных скоростей

$$
rr(t2, i) := (maxR_i - r(x1_i, t2))
$$
  $t2 := 200$   $tm_i := root(rr(t2, i), t2)$ 

Результаты:

$$
x1 = \begin{pmatrix} 0.1 \\ 0.15 \\ 0.2 \\ 0.3 \\ 0.4 \\ 0.6 \end{pmatrix}
$$
 
$$
tm = \begin{pmatrix} 267.225 \\ 255 \\ 246 \\ 232 \\ 219.614 \\ 196 \end{pmatrix}
$$
 
$$
maxR = \begin{pmatrix} 2.938 \times 10^8 \\ 1.894 \times 10^8 \\ 1.347 \times 10^8 \\ 7.767 \times 10^7 \\ 4.795 \times 10^7 \\ 1.775 \times 10^7 \end{pmatrix}
$$

Задание 4. Построить линию оптимальных температур в координатах г - t и х - t...

На основе полученных значений строим график зависимости скорости реакции от температуры при различных значениях степени превращения и линию оптимальных температур в координатах г - t.

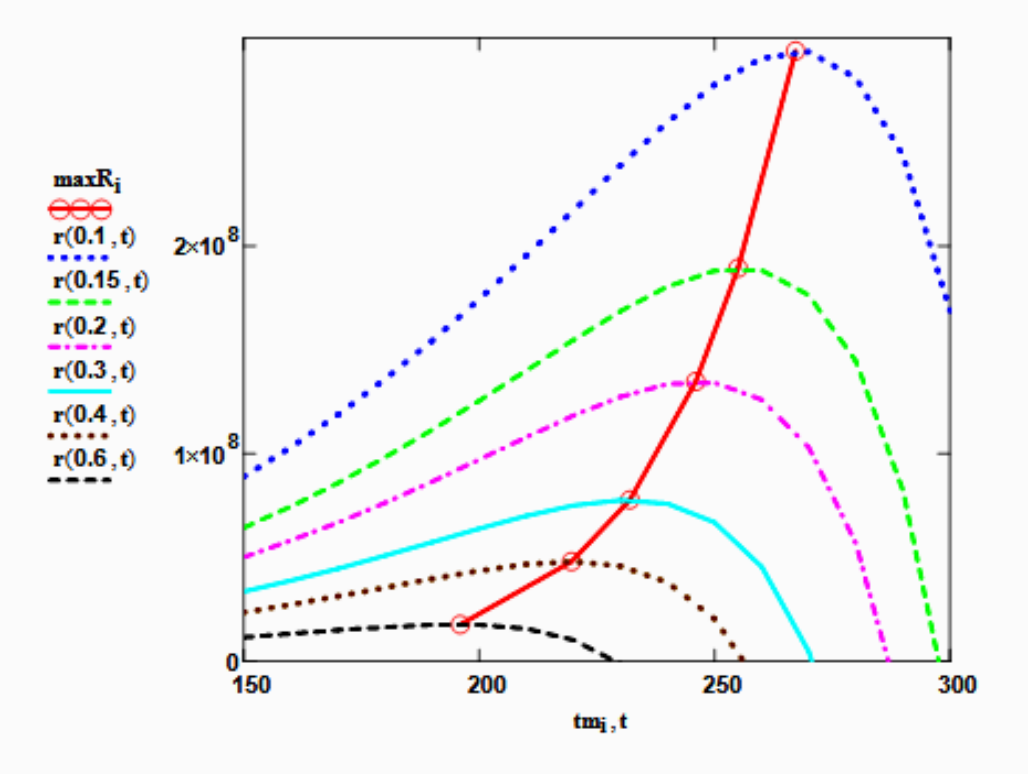

Рисунок 4 - Построение линии оптимальных температур (ЛОТ)

Построим график зависимости степени превращения от температуры, обеспечивающеей максимальную скорость реакции

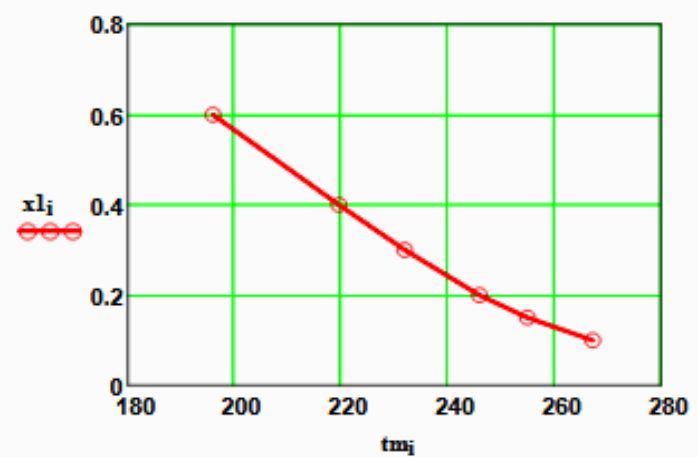

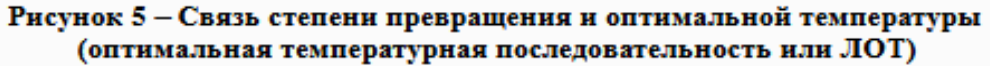

Вывод: При увеличении степени превращения температура, обеспечивающая максимальную скорость процесса (topt) снижается.

Задание 5 (не обязательное). Добавить к линии оптимальных температур зависимость равновесной степени превращения от температуры.

 $\sim$ 

ù.

Составляем программу для расчета равновесной степени превращения при заданной t.

$$
F_{\mathbf{x}}(t, \mathbf{x}p) := Kp(t) - \frac{\mathbf{x}p \cdot (3 - 2 \cdot \mathbf{x}p)^2}{(1 - \mathbf{x}p) \cdot (2 - \mathbf{x}p)^2 \cdot P^2}
$$
\n
$$
\mathbf{x}p(t) := \begin{vmatrix}\n\cos \leftarrow 0.0001 \\
\cos \leftarrow 1 - \cos \sin \left(\cos \left(\frac{\theta}{2}\right)\right) \\
\sin \leftarrow 1 - \cos \sin \left(\cos \left(\frac{\theta}{2}\right)\right) \\
\sin \leftarrow 1 - \cos \left(\frac{\theta}{2}\right)\n\end{vmatrix}
$$
\n
$$
\mathbf{x}p \left(t\right) = \begin{vmatrix}\n\cos \leftarrow 0.0001 \\
\sin \leftarrow \cos \left(\frac{\theta}{2}\right)\n\end{vmatrix}
$$
\n
$$
\mathbf{x}p \left(t\right) = \begin{vmatrix}\n\cos \leftarrow 0.0001 \\
\sin \left(\frac{\theta}{2}\right)\right) \\
\sin \left(\frac{\theta}{2}\right)\right) \\
\sin \left(\frac{\theta}{2}\right)\right) \\
\sin \left(\frac{\theta}{2}\right) = \begin{vmatrix}\n\sin \left(\frac{\theta}{2}\right) \\
\sin \left(\frac{\theta}{2}\right) \\
\sin \left(\frac{\theta}{2}\right)\right) \\
\sin \left(\frac{\theta}{2}\right)\right) \\
\sin \left(\frac{\theta}{2}\right)\right]
$$
\n
$$
\mathbf{x}p \left(t\right) = \begin{vmatrix}\n\cos \left(\frac{\theta}{2}\right) & \sin \left(\frac{\theta}{2}\right) \\
\sin \left(\frac{\theta}{2}\right) & \sin \left(\frac{\theta}{2}\right) \\
\sin \left(\frac{\theta}{2}\right) & \sin \left(\frac{\theta}{2}\right)\n\end{vmatrix}
$$
\n
$$
\mathbf{x}p \left(t\right) = \begin{vmatrix}\n\cos \left(\frac{\theta}{2}\right) & \sin \left(\frac{\theta}{2}\right) \\
\sin \left(\frac{\theta}{2}\right) & \sin \left(\frac{\theta}{2}\right) \\
\sin \left(\frac{\theta}{2}\right) & \sin \left(\frac{\theta}{2}\right)\n\end{vmatrix}
$$
\n
$$
\mathbf{x}p \left(t\right) = \begin{vmatrix}\n\cos \left(\frac{\theta}{2}\right) & \sin \left(\frac{\theta}{2}\right) \\
\sin \left(\frac{\theta}{2}\right)
$$

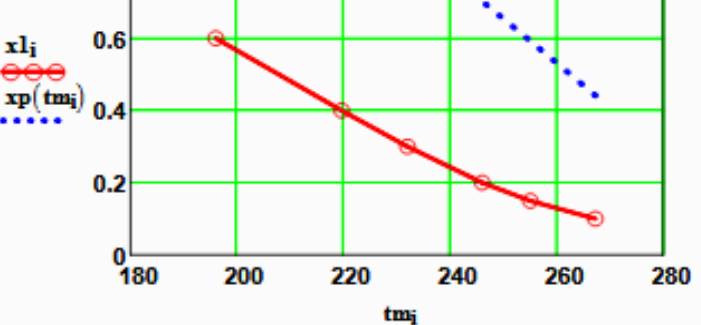

Рисунок 6 - ЛОТ и равновесная степень превращения

## Приложение Г (информационное)

#### Лабораторная работа ПОСТРОЕНИЕ ЛИНИИ ОПТИМАЛЬНЫХ ТЕМПЕРАТУР НА ОСНОВЕ **КИНЕТИЧЕСКИХ ДАННЫХ**

Цель работы: приобретение практических навыков в построении линии оптимальных температур для обратимой экзотермической реакции и определении оптимального температурного режима.

Выполнил: студент гр. ХТЛ-б-о-11-1

Петров А.Д.

#### Исходные данные:

Вариант 18 - Процесс окисления SO<sub>2</sub> в SO<sub>3</sub>

Содержание SO<sub>2</sub> - а мольн. долей, содержание O<sub>2</sub> - b мольн. долей, остальное N<sub>2</sub>.

بالمحمدات

 $a := 0.075$  $$  $P = 1$ R := 8.314  $\text{Hx/(mod } K)$  ko := 0.302.10<sup>7</sup> 1/(cP)  $E := 87800$  Дж/моль

Математическое описание химического процесса окисления SO<sub>2</sub>:

Константа равновесия:

\n
$$
Kp(t) := 10 \left( \frac{4905.5}{t+273.15} - 4.6455 \right)
$$
\n
$$
-E
$$

Константа скорости реакции: k1(t) := ko  $e^{\overline{R \cdot (t+273.15)}}$ 

Уравнение скорости реакции:

$$
\mathbf{r}(x,t) := \frac{kI(t) \cdot P}{a} \cdot \frac{1-x}{1-0.2 \cdot x} \cdot \left| \frac{b - 0.5a \cdot x}{1 - 0.5a \cdot x} - \frac{x^2}{P \cdot (Kp(t))^2 \cdot (1-x)^2} \right|
$$

х - степень превращения SO<sub>2</sub>.

Исследование процесса на основе математического описания:

Задание 1. Изучить влияние температуры на константу равновесия и константу скорости реакции.

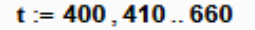

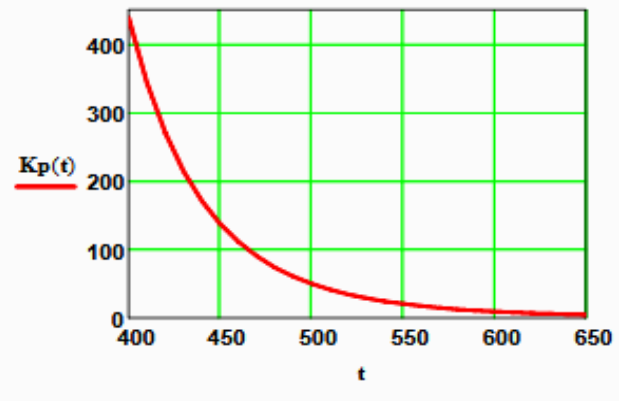

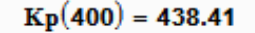

 $Kp(650) = 4.66$ 

Вывод: При повышении температуры

от 400 до 650°С константа равновесия уменьшается почти в 100 раз. Это характерно для обратимых экзотермических реакций.

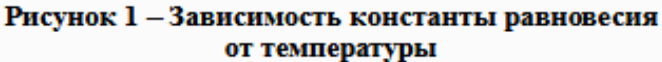
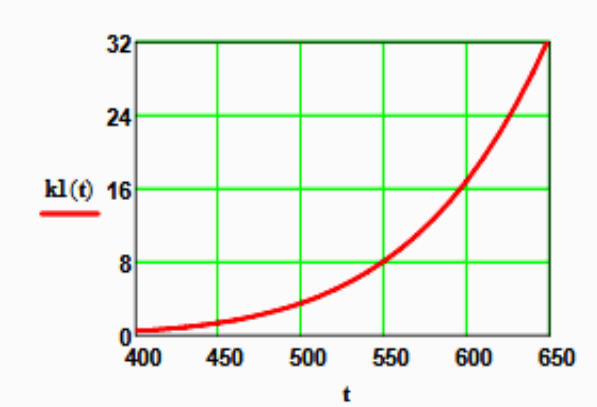

 $k1(400) = 0.464$ 

 $kl(600) = 16.879$ 

Вывод: При повышении температуры константа скорости возрастает. Так повышение температуры от 400 до 600<sup>0</sup>С приводит к увеличению константы скорости в 36 раз.

Рисунок 2 - Зависимость константы скорости реакции от температуры

Задание 2. На основании кинетических данных определить зависимость скорости процесса (г) от температуры (t) при фиксированных значениях степени превращения (х) и представить их графически.

На основании кинетического уравнения  $\mathbf{r}(\mathbf{x},t)$  строим зависимость скорости реакции от температуры при фиксированных значениях степени превращения

 $x := (0.8 \t0.85 \t0.9 \t0.95 \t0.98)^T$ 

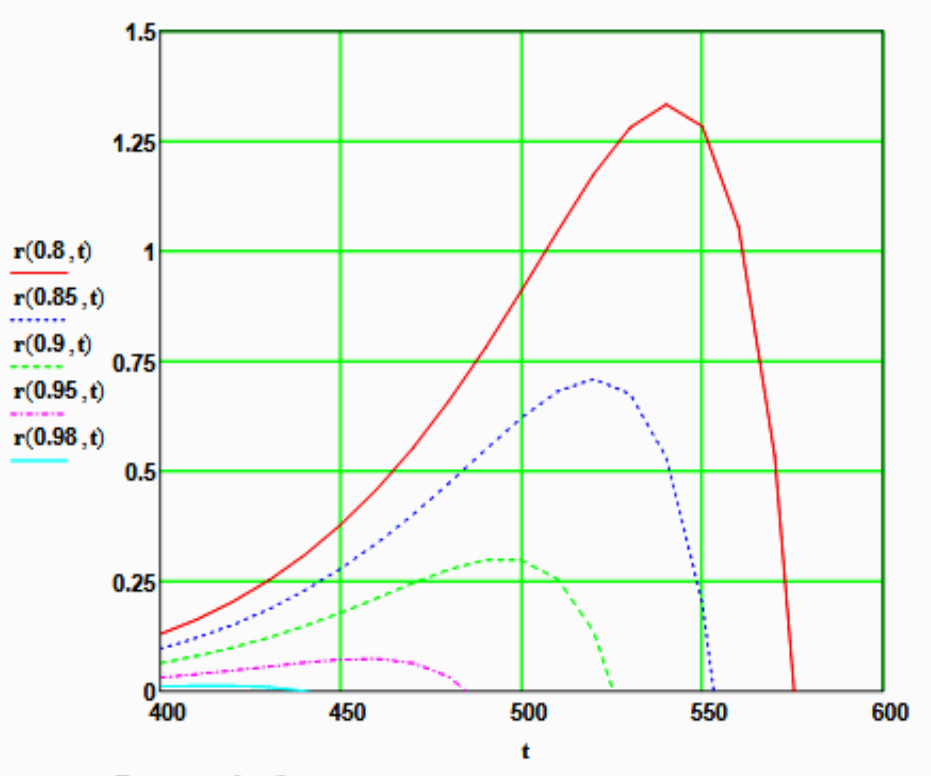

Рисунок 3 - Зависимость скорости реакции от температуры при различных значениях степени превращения

## Выводы:

1. При повышении температуры скорость реакции вначале возрастает, достигает максимального значения, а затем резко снижается.

2. При заданной степени превращения существует температура (topt), при которой достигается максимальная скорость процесса (Rmax).

3. При увеличении степени превращения topt снижается.

Задание 3. Рассчитать максимальные значения скорости процесса для различных значений степени превращения и определить температуры, при которых они достигаются.

Формируем значения температур, используемых для поиска максимума, в виде вектора

$$
j = 0..200
$$
  $t_j := 380 + j$ 

Значения степени превращения уже представлены в виде вектора при  $i = 0...4$ 

Формируем матрицу значений скорости реакции при изменении t и х, приравнивая значение скорости равной нулю, если по уравнению получается отрицательное значение:

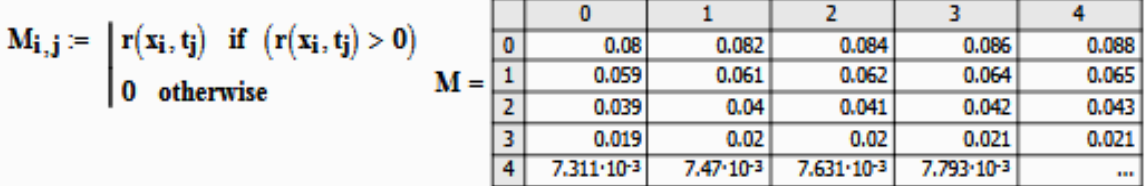

Определяем значения максимальных скоростей при фиксированных значениях х.

$$
\mathbf{M1} := \mathbf{M}^{\mathbf{T}} \qquad \qquad \mathbf{maxR}_{\mathbf{i}} := \mathbf{max}(\mathbf{M1}^{\langle \mathbf{i} \rangle})
$$

Рассчитываем значения температур, соответствующие значениям максимальных скоростей

$$
tm := \begin{bmatrix} \text{for } i \in 0..4 \\ \text{for } j \in 0..200 \\ \text{if } \max_{i} - r(x_i, t_j) = 0 \\ R_i \leftarrow t_j \\ R_i \end{bmatrix} \xrightarrow{\text{Peynbranch:}} x = \begin{bmatrix} 0.8 \\ 0.85 \\ 0.9 \\ 0.95 \\ 0.98 \end{bmatrix} \quad \text{maxR} = \begin{bmatrix} 1.334 \\ 0.709 \\ 0.301 \\ 0.073 \\ 0.012 \end{bmatrix} \quad \text{tm} = \begin{bmatrix} 541 \\ 521 \\ 495 \\ 457 \\ 415 \end{bmatrix}
$$

## Задание 4. Построить линию оптимальных температур в координатах г - t и х - t. .

На основе полученных значений строим график зависимости скорости реакции от температуры при различных значениях степени преврашения и линию оптимальных температур в координатах г - t.

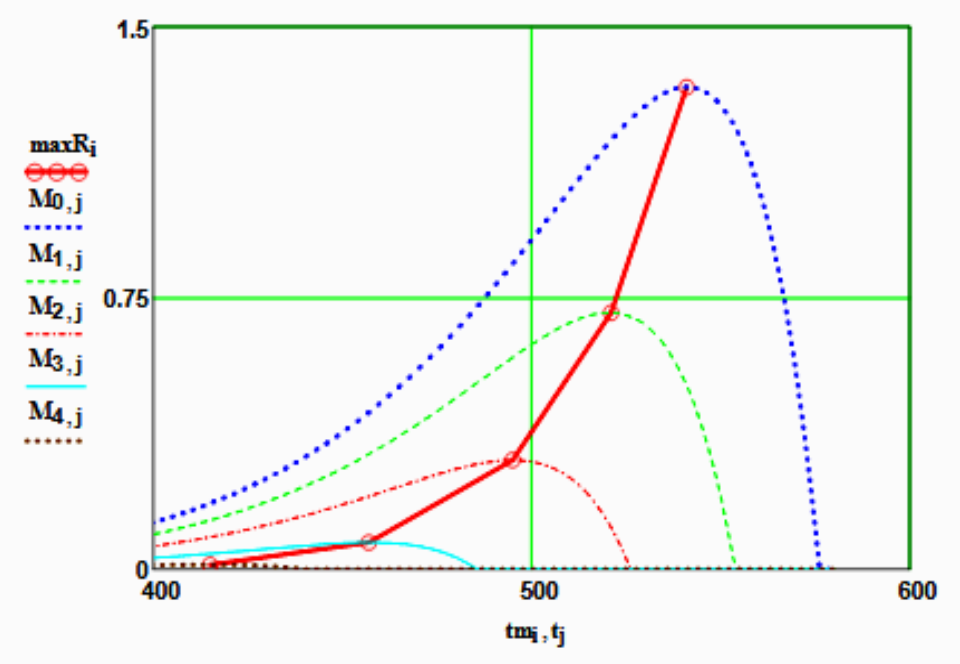

Рисунок 4 - Построение линии оптимальных температур (ЛОТ)

Построим график зависимости степени превращения от температуры, обеспечивающеей максимальную скорость реакции

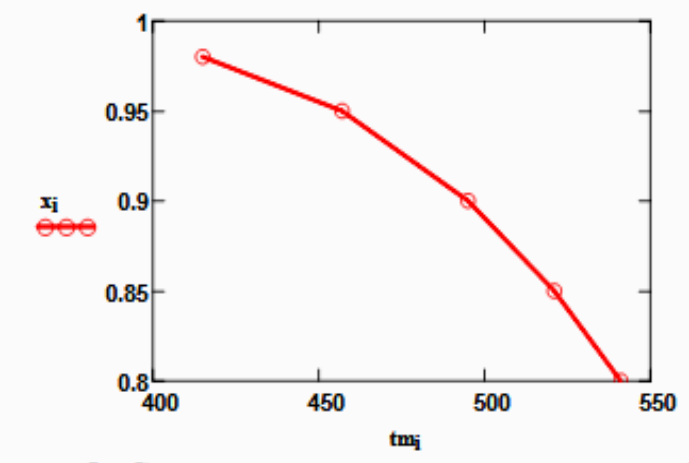

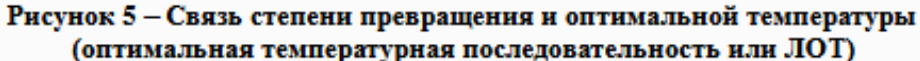

Вывод: При увеличении степени превращения температура, обеспечивающая максимальную скорость процесса (topt) снижается.

Задание 5 (не обязательное). Добавить к линии оптимальных температур зависимость равновесной степени превращения от температуры.

Составляем программу для расчета равновесной степени превращения при заданной t.

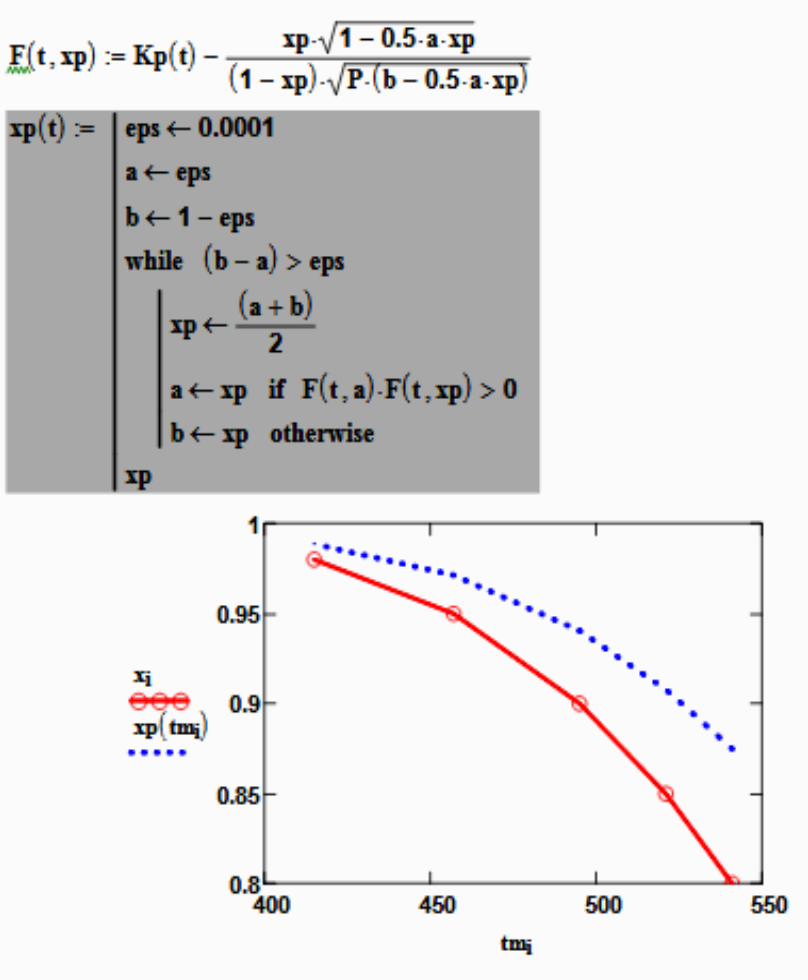

Рисунок 6 - ЛОТ и равновесная степень превращения